### МИНИСТЕРСТВО ОБРАЗОВАНИЯ РЕСПУБЛИКИ БЕЛАРУСЬ УЧРЕЖДЕНИЕ ОБРАЗОВАНИЯ<br>СУДАРСТВЕНИ ОФ УДИВЕРСЬ **«**БЕЛОРУССКИЙ ГОСУДАРСТВЕННЫЙ УНИВЕРСИТЕТ ТРАНСПОРТА**»**

Кафедра электрического подвижного состава

### И**.** С**.** ЕВДАСЕВ**,** Д**.** В**.** ДОРОЩУК**,** Ю**.** А**.** БАЛЮК

# АНАЛИЗ ПОКАЗАТЕЛЕЙ<br>——————————————————— ЭКСПЛУАТАЦИИ ГОРОДСКОГО<br>ОБИСТРИНЕСКОГО ТРАНСНОРТ ЭЛЕКТРИЧЕСКОГО ТРАНСПОРТА

Учебно**-**методическое пособие по курсовому проектированию

Гомель **2006** 

### МИНИСТЕРСТВО ОБРАЗОВАНИЯ РЕСПУБЛИКИ БЕЛАРУСЬ УЧРЕЖДЕНИЕ ОБРАЗОВАНИЯ<br>~~~~~~~~~~~~~~~~~~~~~~~~~~~~ «БЕЛОРУССКИЙ ГОСУДАРСТВЕННЫЙ УНИВЕРСИТЕТ ТРАНСПОРТА»

Кафедра электрического подвижного состава

УДК 656.132.6(075.8) ББК 39.808 Е15

Р <sup>е</sup> <sup>ц</sup> <sup>е</sup> <sup>н</sup> <sup>з</sup> <sup>е</sup> <sup>н</sup> <sup>т</sup> – заведующи<sup>й</sup> кафедрой «Электрический подвижной состав» канд. техн. наук, доцент <sup>В</sup>. С. Могила (УО «БелГУТ»).

### И. С. ЕВДАСЕВ, Д. В. ДОРОЩУК, Ю. А. БАЛЮК

# АНАЛИЗ ПОКАЗАТЕЛЕЙЭКСПЛУАТАЦИИ ГОРОДСКОГО<br>УЧЕКТРИШЕСКОГО ТРАНСНОРТ ЭЛЕКТРИЧЕСКОГО ТРАНСПОРТА

Учебно-методическое пособие по курсовому проектированию

Е15 Анализ показателей эксплуатации городского электрического транспорта:

Евдасев**,** И**.** С**.** 

учебно-метод. пособие по курсовому проектированию / И. С. Евдасев, Д. В. Дорощук, Ю. А. Балюк. – Гомель: УО «БелГУТ», 2006. – 51 <sup>с</sup>.ISBN 985-468-108-4

Даны краткие сведения из теории пассажироперевозок городским электри ческим транспортом. Изложен порядок проведения глазомерного счетного метода обследования пассажироперевозок <sup>и</sup> обработки результатов натурного обследования – расчета <sup>и</sup> анализа показателей эксплуатации городского элек трического транспорта.

Предназначено для студентов специальности 1-37 01 05 «Городской элек трический транспорт».

> УДК **656.132.6(075.8)** ББК **39.808**

Одобрено методической комиссией механического факультета

**ISBN 985-468-108-4**

 © Евдасев <sup>И</sup>. С., Дорощук Д. В., Балюк <sup>Ю</sup>. А., <sup>2006</sup> © Оформление. УО «БелГУТ», 2006

#### ОГЛАВЛЕНИЕ

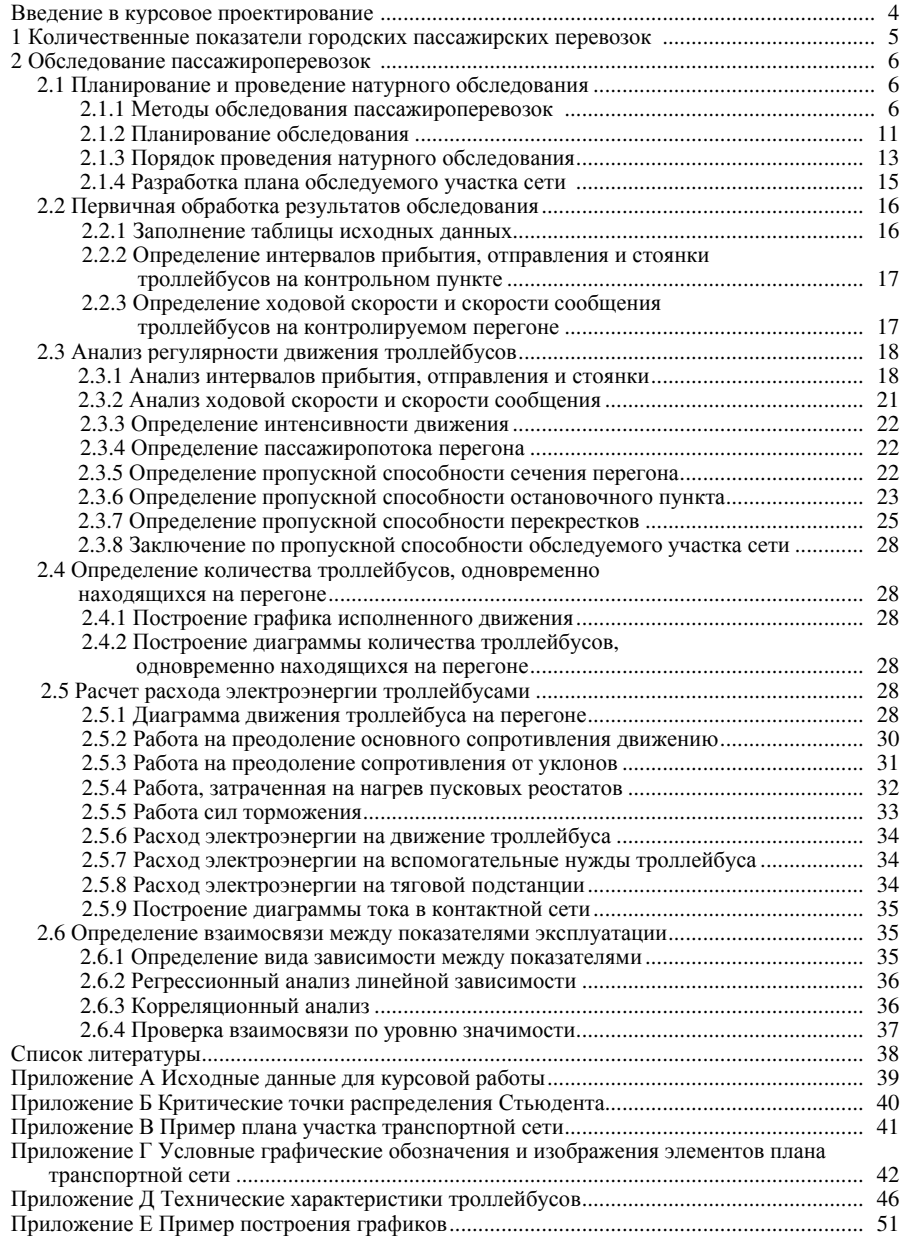

## ВВЕДЕНИЕ В КУРСОВОЕ ПРОЕКТИРОВАНИЕ

В процессе выполнения курсово<sup>й</sup> работы студент углубленно знакомится с показателями пассажироперевозок городским электрическим транспортом, а также приобретает навыки проведения и анализа результатов натурного обследования пассажироперевозок.

Задачи курсового проектирования:

1) планирование и проведение глазомерного счетного метода обследования пассажироперевозок троллейбусами на отдельном перегоне;

2) разработка плана перегона;

3) обработка результатов обследования (расчет интервалов прибытия, отправления, стоянки и скоростей троллейбусов на перегоне);

4) анализ регулярности движения троллейбусов;

5) построение графика исполненного движения;

6) расчет расхода электроэнергии троллейбусами;

7) определение взаимосвязи между показателями эксплуатации город ского электрического транспорта;

8) заключение <sup>о</sup> качестве работы троллейбусов на маршруте и путях его совершенствования.

 При выполнении курсово<sup>й</sup> работыПри выполнении курсовой работы от студента требуется не только рас-<br>считать требуемые величины и построить зависимости, но также дать крат кие пояснения <sup>в</sup> тексте к полученным зависимостям. <sup>В</sup> конце пояснительной записки дается заключение, <sup>в</sup> котором отражаются результаты всей работы <sup>в</sup> целоми наиболее существенные результаты по каждому разделу. Объем заключения не должен превышать 2 страниц.

Результаты курсового проектирования представляются студентом в виде по курсового проектирования представляются студентом <sup>в</sup> виде по- яснительной записки. Ориентировочный объем пояснительной записки – 35–40 страниц. Пояснительная записка оформляется <sup>в</sup> соответствии <sup>с</sup> ГОСТ 2.105-95 «Единая система конструкторско<sup>й</sup> документации. Общие требования к тексто вым документам» [1] <sup>и</sup> Р 50-77-88 «Рекомендации. Единая система конструк торской документации. Правила выполнения диаграмм» [2]. Вторскои документации. Правила выполнения диаграмм» [2]. В задачи сту-<br>дента при выполнении курсовой работы входит самостоятельное ознакомдента при выполнении курсовои раооты входит самостоятельное ознаком-<br>ление с вышеназванными нормативными документами и приобретение навыков по оформлению конструкторско<sup>й</sup> документации.

В работе выполняются упрощенный план обследуемого участка сети, а так работе выполняются упрощенны<sup>й</sup> план обследуемого участка сети, <sup>а</sup> так- же график исполненного движения, диаграмма количества троллейбусов, одно временно находящихся на перегоне, <sup>и</sup> диаграмма тока <sup>в</sup> контактной сети. План

участка, график и диаграммы рекомендуется выполнять на листах миллиметро-<br>вой бумаги формата А3. бумаги формата А3.

 Индивидуальные исходные данные для курсово<sup>й</sup> работы принимаются студентом согласно заданному преподавателем шифру по приложению А.

### **1** КОЛИЧЕСТВЕННЫЕ ПОКАЗАТЕЛИГОРОДСКИХ ПАССАЖИРСКИХ ПЕРЕВОЗОК

Основными количественными показателями, характеризующими пасса жироперевозкии работу городского массового пассажирского транспорта (ГМПТ), являются: транспортная работа, объем пассажироперевозок, пасса жиропоток, средняя длина поездок.

Транспортной работой (объемом транспортной работы) $^{\mathrm{1)}}$  называют количество освоенных транспортом пассажирокилометров на маршруте, участке сети или всей сети ГМПТ за единицу времени (час, сутки, месяц, квартал, год). Объем транспортно<sup>й</sup> работы*Q*, пас.-км/ч (пас.-км/сут, пас.-км/годи <sup>т</sup>. <sup>д</sup>.), вычисляется по формуле

$$
Q = \frac{\sum_{i,j} T_{ij} L_{ij}}{t}, \qquad (1.1)
$$

где *<sup>i</sup>* – индекс пункта отправления пассажира;

- *j* индекс пункта прибытия пассажира;
	- *T*ij количество поездок между остановочными пунктами *<sup>i</sup>* <sup>и</sup> *j*, пас.;
	- $L_{ij}$  расстояние между остановочными пунктами *i* и *j* по транспорт-<br>ной сети. км: ной сети, км:
- $t$  расчетное время, ч (сутки, год и т. д.).

Под *объемом пассажироперевозок* (об Под *объемом пассажироперевозок* (объем перевозок) понимают количест-<br>во пассажиров, перевезенных на маршруте, участке сети или всей сети ГМПТ за единицу времени (час, сутки, месяц, квартал, год). Объем пассажиропере за единицу времени (час, сутки, месяц, квартал, год). Объем пассажиропере-<br>возок *T*, пас./ч (пас./сут, пас./год и т. д.), вычисляется как сумма выполнен-ных за расчетное время поездок:

$$
T = \frac{\sum_{i,j} T_{ij}}{t}.
$$
 (1.2)

Объем пассажироперевозок также может быть определен по суммарному количеству пассажиров, вошедших <sup>в</sup> транспортные средства во всех пунктах отправления или вышедших <sup>в</sup> пунктах прибытия.

Объемы пассажироперевозок и транспортно<sup>й</sup> работысвязаны между со- бой величиной, которую называют средняя длина поездки *<sup>L</sup>*ср, км,

$$
L_{\rm cp} = \frac{Q}{T} \tag{1.3}
$$

Пассажиропоток – количество пассажиров, проследовавших <sup>в</sup> одном или разных направлениях на одном или нескольких видах транспорта через сече ние транспортно<sup>й</sup> сети <sup>в</sup> единицу времени. Пассажиропоток и объем пасса жироперевозок измеряются <sup>в</sup> пас./ч (пас./сут, пас./годи <sup>т</sup>. <sup>д</sup>.), но отличаются ипо смыслу, и по значениям. Средний пассажиропоток  $\Pi_{cp}$ , пас./ч (пас./сут, пас./годи <sup>т</sup>. <sup>д</sup>.), <sup>в</sup> сечениях участка сети может быть выражен через количе ство поездок по следующе<sup>й</sup> формуле:

$$
\Pi_{\rm cp} = \frac{\sum_{i,j} T_{ij} L_{ij}}{L_{\rm py} t},\tag{1.4}
$$

где*<sup>L</sup>*ру – длина рассматриваемого участка сети, км.

### **2** ОБСЛЕДОВАНИЕ ПАССАЖИРОПЕРЕВОЗОК

### **2.1** Планированиеи проведение натурного обследования

# **2.1.1** Методы обследования пассажироперевозок

Расчетные пассажироперевозки определяют требующуюся мощность ка ждого транспортного предприятия (количество и типы необходимого под вижного состава, количество и размеры депо и ремонтных баз подвижного состава, мощность системы энергоснабжения и <sup>т</sup>. <sup>д</sup>.). Мощность транспорт ных предприяти<sup>й</sup> находится <sup>в</sup> прямо<sup>й</sup> зависимости от объема осваиваемых ими пассажироперевозок, но, <sup>с</sup> друго<sup>й</sup> стороны, обилие факторов, влияю щих на формирование транспортных связей, не дает возможности их точно гоиго и всестороннего расчета. Любая модель расчета количественных показа-<br>телей городских пассажирских перевозок базируется на ограниченном количестве исходных данных и поэтому может дать лишь приблизительное представление об ожидаемых пассажироперевозках.

В действующих транспортных хозяйствах данные <sup>о</sup> пассажироперевозках получают методами натурного или опросного обследования <sup>в</sup> конкретных усло виях места и времени. Такие обследования должны периодически проводиться во всех действующих хозяйствах ГМПТ для уточнения планов движения, пере распределения подвижного состава по маршрутам и часам суток, уточнения

<sup>&</sup>lt;sup>1)</sup> В практике организации движения наземных видов ГМПТ используются термины «транспортная работа» <sup>и</sup> «объем транспортно<sup>й</sup> работы», <sup>а</sup> на железнодорожном транспорте <sup>и</sup> метро политене – «пассажирооборот». В теории ГМПТ под пассажирооборотом понимают число прибытий <sup>и</sup> отправлени<sup>й</sup> пассажиров одного или нескольких видов транспорта за единицу времени <sup>в</sup> пределах территориально<sup>й</sup> зоны, района, транспортно-пересадочного узла города или остановочного пункта маршрутного транспорта [3].

маршрутной системы, решения вопросов координации работы разных видов транспорта, составления планов развития транспортно<sup>й</sup> сети <sup>и</sup> <sup>т</sup>. д.

Виды <sup>и</sup> методы обследований пассажироперевозок <sup>в</sup> действующих транс портных сетях классифицируют по длительности охватываемого периода вре мени, широте охвата транспортно<sup>й</sup> сети <sup>и</sup> характеру привлекаемо<sup>й</sup> техники [4].

По длительности охватываемого периода различают обследования систематические <sup>и</sup> разовые.

Систематические обследования проводят ежедневно <sup>в</sup> течение всего пе риода эксплуатации подвижных средств линейные работники службы дви жения: диспетчеры маршрутов, контролеры движения <sup>и</sup> др. Эти обследова ния базируются на наблюдениях за колебаниями пассажиропотоков. На основе систематических обследований оценивают распределение пассажи ропотоков по длине <sup>и</sup> направлениям маршрутов, по часам суток, дням неде ли, месяцам <sup>и</sup> сезонам года, оценивают соответствие выпуска подвижного состава пассажиропотокам <sup>и</sup> правильность координации работы маршрутов разных видов ГМПТ.

Разовыми называют кратковременные обследования пассажироперевозок по той или друго<sup>й</sup> программе, определяемо<sup>й</sup> поставленными перед обследо ванием целями. Разовые обследования проводятся обычно специальной группой контролеров <sup>и</sup> предназначаются для получения документальных данных <sup>о</sup> пассажироперевозках, требующихся для решения вопросов опти мизации маршрутно<sup>й</sup> системы, развития транспортно<sup>й</sup> сети, изменения сис темы организации движения или других ответственных действий.

По широте охвата транспортно<sup>й</sup> сети различают сплошные <sup>и</sup> выбо рочные обследования.

Сплошные обследования проводят одновременно по всей транспортно<sup>й</sup> сети города. Они отличаются большой трудоемкостью и требуют привлече-<br>ния большого количества контролеров. олнако позволяют получить обшую большого количества контролеров, однако позволяют получить общую картину пассажироперевозок по всей сети <sup>и</sup> для всех видов транспорта. По результатам таких обследований решают коренные вопросы работы сети (вопросы развития сети ГМПТ, координации работы разных видов ГМПТ, координации работы ГМПТ города <sup>с</sup> автотранспортом, пригородным <sup>и</sup> внешним транспортом, изменений маршрутно<sup>й</sup> системы <sup>и</sup> <sup>т</sup>. <sup>д</sup>.).

Выборочные обследования организуют по отдельным районам движения, конфликтным точкам или маршрутам для решения более мелких вопросов организации движения.

По характеру привлекаемо<sup>й</sup> техники различают автоматизированные и неавтоматизированные обследования.

Автоматизированные методы обследования пассажироперевозок бывают следующих видов:

– активный непрерывны<sup>й</sup> автоматический контроль;

– автоматический контроль наполнения поездов.

Активный непрерывны<sup>й</sup> автоматический контроль (АНАК) пассажиро перевозок используется <sup>в</sup> автоматизированных транспортных системах, основой которых является оперативная обработка запросов на пассажиропе ревозки. Результаты обработки таких запросов определяют поведение транспортного хозяйства: выдачу подвижного состава на линию <sup>к</sup> станциям вызова, организацию движения на линии, работу депо и системы электро-<br>снабжения.

Автоматический контроль наполнения поездов (АКНП) – наиболее со вершенный из многочисленной группы *пассивного* (регистрирующего их состояние без обратного воздействия на формирование пассажиропотоков) контроля пассажиропотоков. Этот вид контроля позволяет получать данные о пассажиропотоках непрерывно, оперативно <sup>и</sup> <sup>с</sup> небольшими затратами.

АКНП может производиться следующими методами:

а) весового контроля путевыми датчиками;

б) весового контроля поездными датчиками;

в) поездного контроля входящих <sup>и</sup> выходящих пассажиров.

Весовой контроль наполнения поездов путевыми датчиками производит ся на наиболее загруженных перегонах <sup>и</sup> участках тяговой сети по принци пу взвешивания поездов на ходу. <sup>В</sup> рельсы или под дорожное покрытие уложены датчики давления, включенные последовательно <sup>с</sup> вычислитель ным устройством. На контрольном пункте установлено устройство опозна вания поездов, позволяющее определить тип поезда, <sup>а</sup> по типу – тару поез да. На основании данных датчиков давления <sup>и</sup> информации <sup>о</sup> таре поезда вычислительное устройство определяет вес пассажиров. Объем пассажиро перевозок сети <sup>в</sup> расчетны<sup>й</sup> период наблюдения непосредственно не фикси руется <sup>и</sup> может быть установлен лишь <sup>в</sup> случае, если известна (найдена другими обследованиями) средняя длина поездки.

Весовой контроль поездными датчиками основывается на использовании датчиков давления*,* установленных <sup>в</sup> опорных узлах кузова так, что они регистрируют постоянную составляющую нагрузки, передаваемо<sup>й</sup> кузовом на систему подвешивания вагона. Информация <sup>с</sup> датчиков накапливается <sup>в</sup> специальных устройствах, установленных на поезде. На основании данных о наполнении определяется объем транспортно<sup>й</sup> работы <sup>в</sup> расчетном про межутке времени. <sup>В</sup> этом случае, как <sup>и</sup> при весовом контроле наполнения поездов путевыми датчиками*,* объем пассажироперевозок сети <sup>в</sup> расчетном промежутке времени непосредственно не фиксируется <sup>и</sup> может быть уста новлен лишь <sup>в</sup> случае, если известна (найдена другими обследованиями) средняя длина поездки.

Поездной контроль входящих <sup>и</sup> выходящих пассажиров может быть по строен на основе фотоэлектрических датчиков или выключателей, которые устанавливаются <sup>в</sup> проемах всех двере<sup>й</sup> для входа <sup>и</sup> выхода пассажиров. Суммарная информация <sup>о</sup> вошедших <sup>в</sup> поезд <sup>и</sup> вышедших из поезда пассажирах позволяет определить объем пассажироперевозок <sup>в</sup> расчетны<sup>й</sup> период наблюдения, наполнение поездов по перегонам <sup>и</sup> ряд других характеристик.

Следовательно, по возможности обследования пассажироперевозок ме тоды контроля входящих <sup>и</sup> выходящих пассажиров намного результативнее методов весового контроля наполнения. Объем пассажироперевозок на маршруте за полурейс или рейс определяется суммо<sup>й</sup> вошедших или вы шедших пассажиров. При дополнении аппаратуры поезда регистратором пройденного пути <sup>в</sup> вычислительном устройстве можно производить вычис ления и накапливать информацию о выполняемой транспортной работе.<br>Общий насалежны дом доступки участи начинальность полность должн

Общий недостаток всех поездных систем контроля наполнения поездов – их более высокая стоимость по сравнению <sup>с</sup> путево<sup>й</sup> системой.

Неавтоматизированные методы обследования пассажироперевозок под разделяются на следующие виды:

– натурный (глазомерный);

– опросные (табличный, талонный, анкетный).

 К глазомерным счетным методам обследования пассажироперевозок относят методы регистрации:

1) наполнения поездов;

2) пассажирооборота (пассажирообмена) на остановочных пунктах;

3) пассажирообмена внутри поездов.

Метод регистрации наполнения поездов сводится <sup>к</sup> ориентировочно<sup>й</sup> оценке наполнения проходящих поездов по коэффициентам наполнения или прямому подсчету количества пассажиров <sup>в</sup> проходящих поездах. Данный метод позволяет непосредственно оценить наполнение поездов, определить среднее наполнение <sup>и</sup> пассажиропотоки по участкам маршрутов <sup>и</sup> сети, подсчитать объем транспортно<sup>й</sup> работы МПТ на маршрутах <sup>и</sup> сети. Среди всех других глазомерных счетных методов метод регистрации наполнения поездов является наименее трудоемким <sup>и</sup> наиболее оперативным, так как он требует наименьшего количества счетчиков. Однако этот метод отличается невысокой точностьюневысокои точностью и его возможности ограничиваются построением кар-<br>тограмм пассажиропотоков и определением объема транспортной работы.<br>^^ Обследование данным методом не позволяет получить данные для опреде ления объема пассажироперевозок.

Метод регистрации пассажирообмена на остановочных пунктах за ключается <sup>в</sup> подсчете на остановочных пунктах количества вошедших <sup>в</sup> подвижной состав <sup>и</sup> вышедших из него пассажиров. Часто одновременно регистрируется <sup>и</sup> наполнение проходящих поездов. Данный метод более трудоемкий по сравнению <sup>с</sup> методом регистрации наполнения поездов <sup>и</sup> требует большего количества счетчиков, но значительно точнее <sup>и</sup> обеспечи вает возможность получения более полного объема сведений.

Метод регистрации пассажирообмена внутри поездов заключается <sup>в</sup> подсчете количества вошедших <sup>в</sup> поезд <sup>и</sup> вышедших из поезда пассажиров счетчиками, находящимися внутри вагонов. По фиксируемым параметрам <sup>и</sup> методике обработки результатов наблюдений этот метод аналогичен систе ме автоматического контроля наполнения поездов поездными датчиками. <sup>В</sup> результате обработки материалов наблюдений определяют наполнение ва гонов пассажирами на каждом перегоне, объем транспортно<sup>й</sup> работы, объем пассажироперевозок, среднюю длину поездок.

Таким образом, глазомерные методы обследования пассажироперевозок позволяют определить наполнение подвижного состава по участкам сети, пассажирооборот остановочных пунктов, построить картограммы пассажи ропотоков, дать оценку качества пассажироперевозок, регулярности движе ния <sup>и</sup> др. Принципиальным <sup>и</sup> неустранимым недостатком всех глазомерных счетных методов обследования пассажироперевозок является их неспособ ность оценки транспортно<sup>й</sup> сети <sup>и</sup> маршрутно<sup>й</sup> схемы по критериюность оценки транспортнои сети и маршрутнои схемы по критерию трудно-<br>сти сообщения в целевых корреспонденциях населения и другим критериям оптимизации.

Т*абличные методы* обследования основаны на опросе пассажиров о станции назначения <sup>в</sup> момент посадки. Данные опроса заносят <sup>в</sup> маршрут ную таблицу связи. Счетчики с маршрутными таблицами связи располаганую таблицу связи. Счетчики с маршрутными таблицами связи располага-<br>ются в вагонах поезда у всех входных и выходных дверей. Тем самым фиксируется количество вошедших пассажиров на всех остановочных пунктах, длина маршрутных поездок; может быть найден объем пассажироперевозок, объем транспортно<sup>й</sup> работы, средняя длина поездки. Кроме того, по тем же материалам могут быть найдены пассажиропотоки на всех перегонах транс портной сети, наполнение поездов, пассажирооборот остановочных пунктов.

Талонные методы обследования, подобно табличным, требуют располо жения счетчиков <sup>в</sup> поездах <sup>у</sup> всех входных <sup>и</sup> выходных дверей. Входящим пассажирам счетчик выдает талон, отмечая предварительно <sup>в</sup> нем номер остановочного пункта входа. При выходе пассажир отдает талон этому же или другому счетчику, которы<sup>й</sup> отмечает <sup>в</sup> нем номер остановочного пункта выхода. На конечной станции маршрута талоны передаются станционному инструктору обследования <sup>в</sup> конверте, на котором указывают номер поезда, название конечной станции маршрута, время начала <sup>и</sup> окончания рейса. <sup>В</sup> результате обработки данных талонов получают таблицы поездок пассажи ров, данные <sup>о</sup> наполненииров, данные о наполнении поездов по перегонам, пассажиропотоки, коэф-<br>фициент неравномерности пассажиропотока по длине маршрутов и др.

В принципе талонные <sup>и</sup> табличные методы обследования пассажиропо токов равноценны, но предпочтительнее табличные, так как они связаны <sup>с</sup> обработкой меньшего количества первичных документов (одна маршрутная таблица связи заменяет сотни талонов).

Анкетные методы обследования основываются на использовании анке ты <sup>с</sup> рядом вопросов, на которые опрашиваемое лицо должно дать ответы. Форма анкеты, характер <sup>и</sup> количество содержащихся <sup>в</sup> ней вопросов определяются объемом и характером информации, которую хотят получить для решения тех или иных транспортных задач. Однако во всех случаях анкета должна быть по возможности простой, а содержащиеся в ней вопросы предельно конкретными, позволяющими дать на них быстрый и однозначный ответ. Анкетные данные дают возможность получать большое количество разнообразных сведений.

Основной характерной особенностью неавтоматизированных методов обследования пассажироперевозок является ручной сбор информации о пассажироперевозках с последующей ручной или машинной обработкой результатов обследований. Все они характеризуются трудоемкой стадией сбора информации и требуют привлечения к обследованиям большого количества счетчиков, но, тем не менее, являются в настоящее время основными методами натурного обследования пассажироперевозок.

Выбор методов обследования пассажироперевозок определяется экономическими соображениями. Метод обследования должен соответствовать поставленным целям и задачам и обеспечивать получение нужных данных с минимальными затратами. Для решения сложных вопросов развития сети, связанных с большими капитальными затратами, нужно применять достаточно широкие обследования, всесторонне обосновывающие целесообразность и наиболее приемлемый вариант решения задачи. Для решения менее сложных вопросов оптимизации пассажироперевозок нужно использовать соответственно менее трудоемкие обследования, ограничивать их во времени и по охвату сети.

#### 2.1.2 Планирование обследования

С целью снижения трудоемкости проведения натурного обследования пассажироперевозок на действующих маршрутах города необходимо предварительно осуществить планирование эксперимента. Планирование включает определение условий и порядка проведения опытов, а также необходимого их количества. Под опытом понимается единичное измерение, например, регистрация времени прибытия, отправления и населенности одного троллейбуса в одной точке учета (остановочном пункте, перекрестке или др.).

В процессе выполнения курсовой работы студенты осуществляют разовое выборочное натурное обследование пассажироперевозок, т. е. обследование некоторой части перевозок в условиях ограничения времени проведения эксперимента и на определенном участке транспортной сети.

Важной частью планирования эксперимента является правильный выбор обследуемой части пассажироперевозок, которую принято называть выборочной совокупностью, из общего их количества - генеральной совокупности. Правильный выбор подразумевает определение порядка формирования и необходимого количества элементов (опытов) выборочной совокупности.

Существуют следующие методы формирования выборочной совокупно-

сти: случайный, механический, типический и серийный. Собственно случайный метод заключается в непреднамеренном отборе элементов генеральной совокупности для исследования. Обычно это реализуется с помощью таблиц случайных чисел. Недостатком этого способа является то, что при проведении отбора нужно иметь перечень всех единиц генеральной совокупности.

Механический метод производится из равных по количеству элементов групп, на которые предварительно разбита генеральная совокупность. Из каждой группы выбирают только одну единицу.

Типический метод заключается в отборе элементов случайным или механическим способом из типических (одинаковых по признакам) групп, на которые разбивается генеральная совокупность. Данный метод является наиболее адекватным, потому что в выборочную совокупность обязательно включаются элементы с различными признаками.

Серийный метод подразумевает отбор из генеральной совокупности не отдельных элементов, а целых серий (групп) и обследование в выбранных сериях всех без исключения элементов. При отборе сериями возникает большая вероятность попадания в выборочную совокупность элементов с близкими характеристиками и плохого отражения признаков всей генеральной совокупности. Однако этот метод довольно часто используется в инженерной практике при проведении разовых обследований, например, натурных обследований пассажироперевозок глазомерными или опросными методами.

Результаты анализа выборочной совокупности можно распространить на всю генеральную совокупность только с некоторыми допущениями. Эти допущения будут характеризоваться значениями ошибок наблюдения, которые можно разделить на две группы:

- ошибки регистрации, заключающиеся в неточностях подсчетов, обусловленные недостаточной квалификацией наблюдателей;

- ошибки репрезентативности - расхождения между значениями показателей генеральной и выборочной совокупности в одинаковых условиях проведения экспериментов.

Значительные ошибки репрезентативности могут возникать из-за неправильного выбора порядка формирования выборочной совокупности и/или недостаточного количества элементов в ней.

Необходимое, по заданной степени достоверности результатов, количество элементов и в выборочной совокупности рассчитывается по формуле

$$
n = \frac{Nt^2 p(1-p)}{N\alpha^2 + t^2 p(1-p)},
$$
\n(2.1)

где N - количество элементов в генеральной совокупности;

 $t$  – критерий Стьюдента при заданной (допустимой) вероятности ошибки результатов;

 $p$  – доля выборочной совокупности в генеральной;

α – допустимая вероятность ошибки результатов.

При проведении натурного обследования пассажироперевозок троллей проведении натурного обследования пассажироперевозок троллей- бусами на действующих маршрутах информация <sup>о</sup> количестве элементов *N*в генерально<sup>й</sup> совокупности определяется по формуле

$$
N = \sum_{i=1}^{m} R_i, \qquad (2.2)
$$

где*m* – количество обследуемых маршрутов;

 $R_i$  – количество рейсов *i*-того маршрута в сутки.

Задание на обследуемые маршруты и время суток, в которое будет прово диться эксперимент, каждый студент получает от преподавателя. Количество рейсов *<sup>i</sup>*-того маршрута <sup>в</sup> сутки принимается согласно даннымреисов *і*-того маршрута в сутки принимается согласно данным наряда на вы-<br>пуск подвижного состава из депо или маршрутного расписания движения.

Допустимую вероятность ошибки результатов обследования обычно принимают равной 0,05 (5 %), но <sup>в</sup> целях ограничения времени эксперимен та при выполнении курсово<sup>й</sup> работы значение этой величины может быть принято и большим. Рекомендуемое значение допустимой вероятности ошибки α в зависимости от количества элементов в генеральной выборке определяется по формуле

$$
\alpha = 0.2252 - 0.0237 \ln(N) \,. \tag{2.3}
$$

Значение критерия Стьюдента *<sup>t</sup>*(<sup>α</sup>;<sup>ν</sup>) выбирается по приложениюБ для двусторонней критическо<sup>й</sup> области при степени свободы

$$
v = n - 1 \approx 29. \tag{2.4}
$$

Доля*p* выборочной совокупности <sup>в</sup> генерально<sup>й</sup> определяется по формуле

$$
p = \frac{n}{N}.\tag{2.5}
$$

После подстановки формулы (2.5) в (2.1) и преобразования можно полу чить более простую формулу для определения необходимого количества элементов*n* <sup>в</sup> выборочной совокупности

$$
n = N \left( 1 - \frac{\alpha}{t} \sqrt{N} \right). \tag{2.6}
$$

Если рассчитанное по формуле (2.6) значение *n* получается меньше 30, то необходимо принять его равным 30.

### **2.1.3** Порядок проведения натурного обследования

Для оценки качества эксплуатации троллейбусов на маршрутах необхо димо иметь данные по интервалам движения, времени стоянки на остановочных пунктах и наполняемости троллейбусов на перегонах обследуемых маршрутов. Эти данные студент получает <sup>в</sup> процессе проведения спланиро ванного натурного обследования пассажироперевозок.

При проведении обследования группа студентов разбивается на под группы по 2–4 человека. Подгруппы размещаются <sup>в</sup> контрольных точках (остановочных пунктах или(остановочных пунктах или перекрестках) обследуемого участка транспорт-<br>ной сети города. Размещение подгрупп согласовывается с преподавателем.

Эксперимент всеми подгруппами начинается одновременно <sup>с</sup> заданного преподавателем времени. Формирование выборочной совокупности осуществ ляется путем серийного отбора – одной непрерывно<sup>й</sup> серией. <sup>В</sup> течение се рии отбора подгруппа студентов должна зарегистрировать данные *n* + (4…6) троллейбусов. Данные по троллейбусам, находящимся <sup>в</sup> момент начала эксперимента между контрольными остановочными пунктами, при анализе будут отброшены. Запас при измерениях от 4 до 6 троллейбусов принимает ся для восполнения выборочной совокупности, чтобы <sup>в</sup> ней оказалось не менее*n* элементов.

 В рабочих журналах (таблица 2.1) подгруппо<sup>й</sup> регистрируются для каждого проезжающего троллейбуса следующие данные: номер маршрута; бортовой номер, модель троллейбуса; линия контактной сети (путь) при двух параллель ных линиях на перегоне; время прибытия и отправления <sup>с</sup> остановочного пунк та; наполнение троллейбуса при прибытии и отправлении.

<sup>Т</sup> <sup>а</sup> <sup>б</sup> <sup>л</sup> <sup>и</sup> <sup>ц</sup> <sup>а</sup> 2.1 – Примерный вид рабочего журнала при проведении

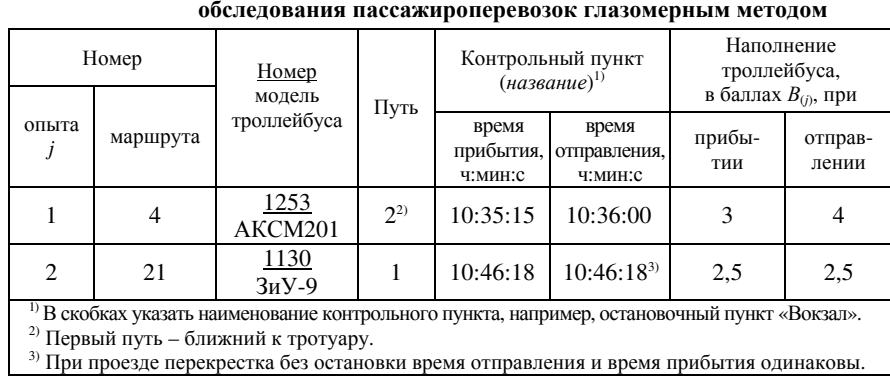

Вышеперечисленные данные регистрируют подгруппы, находящиеся вовсех контрольных точках, включая конечные точки обследуемых участков.

Время прибытия троллейбуса на контрольны<sup>й</sup> пункт и отправления <sup>с</sup> не го регистрируется соответственно по времени окончания торможения и начала движения, <sup>а</sup> не по времени открытия-закрытия дверей. Возможна ситуация, когда остановочный пункт занят подвижными единицами иситуация, когда остановочныи пункт занят подвижными единицами и трол-<br>лейбус останавливается до него, но не открывает дверей, а после делает подъезд к остановочному пункту. В этом случае время прибытия регистри руется после окончания подъезда троллейбуса к остановочному пункту, т. е. перед моментом открытия дверей.

При обследовании пассажироперевозок на перекрестке <sup>в</sup> графы «время прибытия» и «время отправления» для проезжающих без остановки трол-<br>лейбусов записывается одинаковое время. записывается одинаковое время.

Наполнение троллейбуса заносится <sup>в</sup> рабочий журнал <sup>в</sup> баллах, <sup>в</sup> соот ветствии <sup>с</sup> балльной системой, представленно<sup>й</sup> <sup>в</sup> таблице 2.2. В таблице 2.1 студент может указывать баллы не только <sup>в</sup> виде целого значения, но и <sup>в</sup> виде десятичной дроби с точностью до десятых.<br>Пля удиваниемисся презедения обездесяния студен

Для качественного проведения обследования студент должен очень ответственно отнестись <sup>к</sup> сбору исходных данных*.* На данном этапе наблюдается максимальное количество ошибок*.* Время прибытия <sup>и</sup> отправления троллейбусов на контрольны<sup>й</sup> пункт должно регистрироваться студентами по часам <sup>с</sup> секундомером*.* Незадолго до начала проведения обследования необходимо сравнить показания на часах всех под групп <sup>и</sup> при необходимости отрегулировать их на одно <sup>и</sup> то же время*.* 

<sup>Т</sup> <sup>а</sup> <sup>б</sup> <sup>л</sup> <sup>и</sup> <sup>ц</sup> <sup>а</sup> 2.2 – Балльная система наполнения троллейбуса

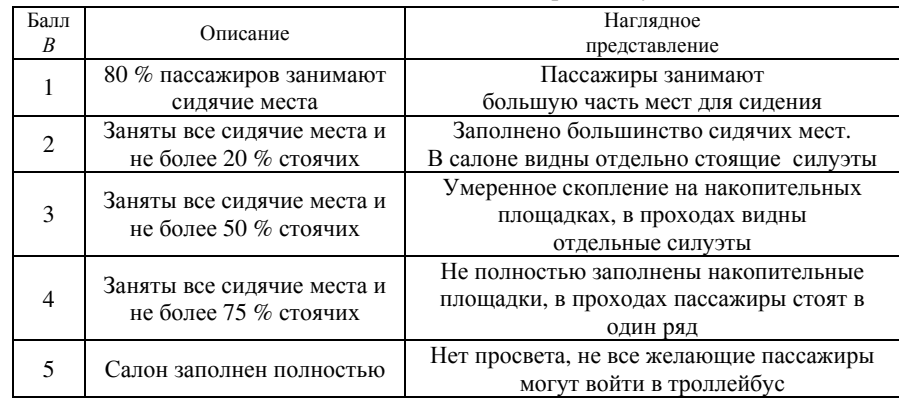

### **2.1.4** Разработка плана обследуемого участка сети

Наглядное представление об обследуемом участке транспортно<sup>й</sup> сети можно получить при помощи упрощенного плана. План предусматривает изображение участка городско<sup>й</sup> транспортно<sup>й</sup> сети <sup>с</sup> соблюдениемизооражение участка городскои транспортнои сети с соолюдением пропор-<br>ций между его элементами. Рекомендуется план участка чертить на формате А3 в масштабах 1:500, 1:1000, 1:2000, 1:5000.

На упрощенном плане должны быть нанесены:

– контур проезже<sup>й</sup> части со всеми ответвлениями;

- остановочные пункты;
- разметка полос движения <sup>в</sup> каждом направлении;
- контактная сеть (обозначается двумя сплошными линиями);
- светофорное регулирование;

– знаки начала и окончания участка ограничения максимальной скорости;

– другие знаки, влияющие на режим движения транспортного потока и, втом числе, троллейбусов.

Пример упрощенного плана участка и его отдельных элементов приведен в приложении В.

Рекомендуемые условные графические обозначения и изображения основных элементов плана транспортно<sup>й</sup> сети приведены <sup>в</sup> приложении Г.

 В процессе предварительного этапа проведения натурного обследования студент должен собрать всю необходимую информацию для разработки плана обследуемого участка транспортно<sup>й</sup> сети*.* 

Для всех светофоров*,* находящихся на обследуемом участке*,* необходимо зареги стрировать длительности полных циклов переключения <sup>и</sup> горения разрешённой *(*зелёной*)* фазы для рассматриваемого направления движения <sup>в</sup> течение одного цикла*.*

# **2.2** Первичная обработка результатов обследования **0**

### **2.2.1** Заполнение таблицы исходных данных

Данные, полученные студентом при натурном обследовании, заносятся <sup>в</sup> таблицу исходных данных по образцу таблицы 2.3.

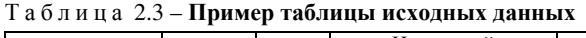

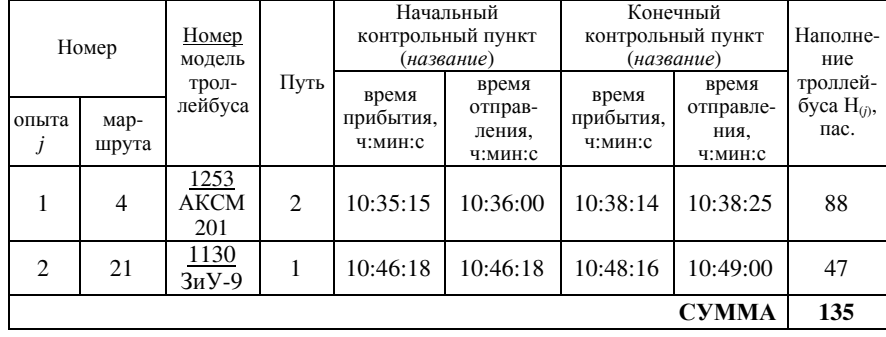

Время прибытия и отправления <sup>с</sup> другого контрольного пункта иссле дуемого студентом перегона необходимо переписать у подгруппы, прово- дившейна нем эксперимент.

Значения графы «Наполнение троллейбуса» <sup>в</sup> таблице 2.3 рассчитывают ся по формуле

$$
H_{(j)} = \frac{H_{(j)}^{\max}}{5} B_{(j)}\,,\tag{2.7}
$$

где  $H_{(j)}^{\text{max}}$  – вместимость троллейбуса, пас.;

<sup>В</sup>(*j*) – балл наполнения троллейбуса при отправлении <sup>с</sup> начального кон-

трольного пункта или прибытия на конечный контрольны<sup>й</sup> пункт. Для более точного определения наполнения троллейбусов рекомендуется

в формулу (2.7) подставлять среднее значение балла, рассчитанного по дан ным при отправлении с начального контрольного пункта (прибытии на ко-<br>нечный контрольный пункт). нечный контрольный пункт).

Значения вместимости троллейбусов (наибольшего наполнения из рас чета 5 чел./м<sup>2</sup>) приведены в приложении Д.

#### **2.2.2** Определение интервалов прибытия**,** отправленияи стоянки троллейбусов на контрольном пункте

На основании данных таблицы 2.3 студент рассчитывает интервалына основании данных таолицы 2.3 студент рассчитывает интервалы при-<br>бытия, отправления и стоянки троллейбусов для контрольного пункта, на котором проводился эксперимент.

Интервал прибытия ∆*t*пр(*j*), с,

$$
\Delta t_{\text{mp}(j)} = t_{\text{mp}(j)} - t_{\text{mp}(j-1)}\,,\tag{2.8}
$$

где *<sup>t</sup>*пр(*j*) – время прибытия *j*-го троллейбуса на контрольны<sup>й</sup> пункт, с;

*<sup>t</sup>*пр(*j–*1) – время прибытия предыдущего *j*-му троллейбуса, с.

Интервал отправления ∆*t*отп(*j*), с,

$$
\Delta t_{\text{orth}(j)} = t_{\text{orth}(j)} - t_{\text{orth}(j-1)} ,\qquad (2.9)
$$

где*t*отп(*j*) – время отправления *j*-го троллейбуса <sup>с</sup> контрольного пункта, с;

*<sup>t</sup>*отп(*j*–1) – время отправления троллейбуса, предыдущего *j*-му, с. Интервал стоянки∆*t*ст(*j*), с,

$$
\Delta t_{\text{cr}(j)} = t_{\text{orr}(j)} - t_{\text{np}(j)}.
$$
\n(2.10)

Результаты расчетов по формулам (2.8) – (2.10) рекомендуется предста вить <sup>в</sup> табличном виде (таблица 2.4).

| Номер |               | Контрольный пункт<br>(название) |                                  | Интервал, с                           |                                           |                                      |
|-------|---------------|---------------------------------|----------------------------------|---------------------------------------|-------------------------------------------|--------------------------------------|
| опыта | мар-<br>шрута | время<br>прибытия,<br>ч:мин:с   | время<br>отправления,<br>ч:мин:с | прибытия<br>$\Delta t_{\text{np}(i)}$ | отправления<br>$\Delta t_{\text{orn}(i)}$ | стоянки<br>$\Delta t_{\text{cr}(i)}$ |
|       | 4             | 10:35:15                        | 10:36:00                         |                                       |                                           | 45                                   |
| 2     | 21            | 10:46:18                        | 10:46:18                         | 663                                   | 618                                       |                                      |
|       |               |                                 | <b>CYMMA</b>                     | 663                                   | 618                                       | 45                                   |

<sup>Т</sup> <sup>а</sup> <sup>б</sup> <sup>л</sup> <sup>и</sup> <sup>ц</sup> <sup>а</sup> 2.4 – Пример таблицы интервалов прибытия**,** отправления и стоянки

### **2.2.3** Определение ходовой скорости и скорости сообщения троллейбусов на контролируемом перегоне

Для перегона между начальным и конечным контрольными пунктами рассчитывается ходовая скорость и скорость сообщения троллейбусов.

Ходовая скорость троллейбуса – средняя скорость движения его по пе регону. Ходовая скорость*<sup>v</sup>*сх(*j*), <sup>м</sup>/<sup>с</sup>, рассчитывается по формуле

$$
v_{\text{cx}(j)} = \frac{L}{t_{\text{x}(j)}},\tag{2.11}
$$

где*L* – длина перегона, м;

*<sup>t</sup>*х(*j*) – время хода *j*-го троллейбуса по перегону, с;

$$
t_{x(j)} = t_{\text{np}(j)}^{\text{K}} - t_{\text{orn}(j)}^{\text{H}},
$$
\n(2.12)

где *t* к пр(*j*) – время прибытия *j*-го троллейбуса на конечный контрольны<sup>й</sup> пункт, с;

*t*н отп(*j*) – время отправления *j*-го троллейбуса <sup>с</sup> начального контрольного пункта, с.

 Режим движения троллейбуса на перегоне <sup>с</sup> учетом стоянки на остано вочном пункте для пассажирообмена и перекрестках характеризует ско рость сообщения.

Скорость сообщения  $v_{\text{cc}(j)},$  м/с,

$$
v_{cc(j)} = \frac{L}{t_{x(j)} + \Delta t_{cr(j)}}.
$$
\n(2.13)

Результаты расчетов ходовой скорости и скорости сообщения рекомендуется представить <sup>в</sup> табличном виде (таблица 2.5).

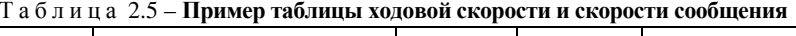

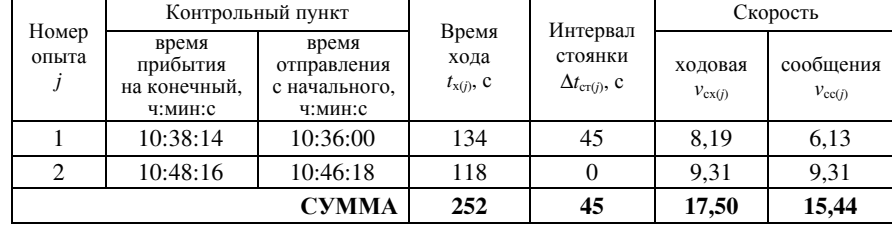

### **2.3** Анализ регулярности движения троллейбусов**<sup>0</sup>**

### **2.3.1** Анализ интервалов прибытия**,** отправленияи стоянки

Интервалы прибытия, отправления и стоянки троллейбусов зависят от мно жества факторов (погодные условия, пассажирообмен на остановочных пунк тах, интенсивность движения транспорта, наличие помех движению и т. д.), поэтому эти величины можно считать случайными и непрерывными. Анализ случайных величин осуществляется методами математической статистики и для большинства практических задач ограничивается точечными и интервальными оценками. К точечным оценкам относятся: математическое ожидание, среднее квадратическое отклонение иквадратическое отклонение и др. Интервальная оценка – это интервал значе-<br>ний, в который с заданной вероятностью попадает исследуемая величина.<br>Машематическое озущество это толко отчисленностью этом испытин

Математическое ожидание – это среднее арифметическое значений, полу ченных <sup>в</sup> процессе эксперимента. Эта величина рассчитывается по формулам:

– для интервалов прибытия <sup>М</sup>[∆*t*пр], <sup>с</sup>,

$$
M[\Delta t_{\rm np}] = \frac{1}{k-1} \sum_{j=1}^{k} \Delta t_{\rm np(j)};
$$
 (2.14)

– для интервалов отправления М[∆*t*отп], <sup>с</sup>,

$$
M[\Delta t_{\text{orn}}] = \frac{1}{k - 1} \sum_{j = 1}^{k} \Delta t_{\text{orn}(j)};
$$
 (2.15)

– для интервалов стоянки  $M[\Delta t_{\rm cr}],$  с,

$$
M[\Delta t_{\rm cr}] = \frac{1}{k} \sum_{j=1}^{k} \Delta t_{\rm cr(j)},
$$
\n(2.16)

где*k* – количество опытов.

Среднее квадратическое отклонение – величина, характеризующая рас сеяние значений случайной величины от среднего. Рассчитывается по фор мулам:

– для интервалов прибытия <sup>σ</sup>[∆*t*пр], <sup>с</sup>,

$$
\sigma[\Delta t_{\rm np}] = \sqrt{\frac{1}{k-2} \sum_{j=1}^{k} (\Delta t_{\rm np(j)} - M[\Delta t_{\rm np}])^2};
$$
\n(2.17)

– для интервалов отправления  $\sigma[\Delta t_{\rm orn}]$ , с,

$$
\sigma[\Delta t_{\text{orn}}] = \sqrt{\frac{1}{k - 2} \sum_{j=1}^{k} (\Delta t_{\text{orn}(j)} - M[\Delta t_{\text{orn}}])^2};
$$
\n(2.18)

– для интервалов стоянки  $\sigma[\Delta t_{\rm cr}],$  с,

$$
\sigma[\Delta t_{\rm cr}] = \sqrt{\frac{1}{k-1} \sum_{j=1}^{k} (\Delta t_{\rm cr(j)} - M[\Delta t_{\rm cr}])^2}.
$$
 (2.19)

Интервальная оценка исследуемо<sup>й</sup> величины осуществляется путем рас чета абсолютной предельно<sup>й</sup> ошибки:

– для интервалов прибытия ∆[∆*t*пр], <sup>с</sup>,

$$
\Delta[\Delta t_{\rm np}] = t_{(0,025;k-2)} \sqrt{\frac{\sigma[\Delta t_{\rm np}]}{k-1}^2 \left(1 - \frac{k-1}{N}\right)} \tag{2.20}
$$

– для интервалов отправления ∆[∆*t*отп], <sup>с</sup>,

$$
\Delta[\Delta t_{\text{orn}}] = t_{(0,025;k-2)} \sqrt{\frac{\sigma[\Delta t_{\text{orn}}]^2}{k-1} \left(1 - \frac{k-1}{N}\right)} \tag{2.21}
$$

– для интервалов стоянки∆[∆*t*ст], <sup>с</sup>,

$$
\Delta[\Delta t_{\rm cr}] = t_{(0,025;k-1)} \sqrt{\frac{\sigma[\Delta t_{\rm cr}]}{k}^2 \left(1 - \frac{k}{N}\right)}\,. \tag{2.22}
$$

Значения коэффициентов Стьюдента *t*<sub>(α;ν)</sub> выбираются по приложению Б для односторонне<sup>й</sup> критическо<sup>й</sup> области.

Доверительные интервалы для интервалов прибытия, отправления и сто янки троллейбусов на контрольном пункте соответственно равны:

$$
M[\Delta t_{\rm np}] - \Delta[\Delta t_{\rm np}] \le M[\Delta t_{\rm np}] \le M[\Delta t_{\rm np}] + \Delta[\Delta t_{\rm np}], \qquad (2.23)
$$

$$
M[\Delta t_{\text{orth}}] - \Delta[\Delta t_{\text{orth}}] \le M[\Delta t_{\text{orth}}] \le M[\Delta t_{\text{orth}}] + \Delta[\Delta t_{\text{orth}}],\tag{2.24}
$$

$$
M[\Delta t_{\rm cr}] - \Delta[\Delta t_{\rm cr}] \le M[\Delta t_{\rm cr}] \le M[\Delta t_{\rm cr}] + \Delta[\Delta t_{\rm cr}] \,. \tag{2.25}
$$

Для наглядного представления рассеяния значений интервалов прибы тия, отправления и стоянки троллейбусов используют гистограмму (рисунок 2.1).

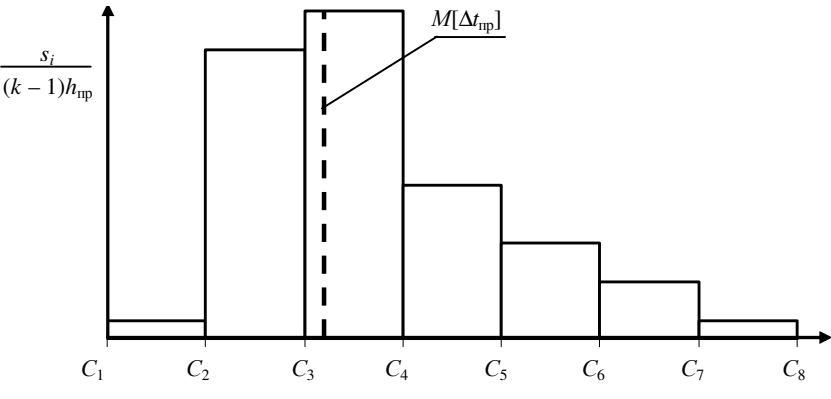

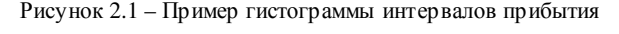

Построение гистограммы начинается <sup>с</sup> расчета количества *q* интервалов группировки по формуле Стерджерсса [5]:

– для интервалов прибытия и отправления

$$
q_{\rm np} = q_{\rm orn} = 1 + 3{,}322 \lg(k - 1); \tag{2.26}
$$

– для интервалов стоянки

$$
q_{cr} = 1 + 3{,}322 \lg k. \tag{2.27}
$$

Расчетное значение *q* округляется до ближайшего большего целого числа. Значение интервала группировки для интервалов прибытия *h*пр, с,

$$
h_{\rm np} = \frac{\Delta t_{\rm np}^{\rm max} - \Delta t_{\rm np}^{\rm min}}{q_{\rm np}},\tag{2.28}
$$

где  $\Delta t$ <sup>max</sup> –максимальное значение интервала прибытия, c;

 $\Delta t$ <sup>min</sup> – минимальное значение интервала прибытия, с. Границы интервалов группировки:

$$
C_i \le \Delta t_{\text{mp}(i)} < C_{i+1}, \ i = \overline{1, q_{\text{mp}}}, \tag{2.29}
$$

$$
C_i = \Delta t_{\text{np}}^{\text{min}} + (i - 1)h_{\text{np}} \,. \tag{2.30}
$$

В каждом интервале группировки подсчитывается количество попавших в него экспериментальных значений интервалов прибытия - частота  $s_i$ . Значение  $\Delta t$ <sub>пр</sub> включается в последний интервал группировки.

Расчеты для построения гистограммы представляются по образцу таблицы 2.6.

Таблица 2.6 - Пример таблицы расчетов для построения гистограммы

| раницы интервалов                           | $\mathsf{C}_{2}$<br>◡1٠ | $(C_2, C_3)$                  | $\cdots$ | $\mathcal{L}_{a}$<br>$\cup_{a+1}$ |
|---------------------------------------------|-------------------------|-------------------------------|----------|-----------------------------------|
| Частоты s;                                  |                         | S.                            | $\cdots$ |                                   |
| Высота прямоугольников<br>$\mu_{\text{HD}}$ | $(k-1)h_{\text{np}}$    | $1)$ $h_{\text{np}}$<br>$k -$ | $\cdots$ | $n_{\text{ID}}$                   |

Гистограммы для интервалов отправления и стоянки строятся по аналогичному алгоритму. На гистограммах наносятся линии математического ожилания.

#### 2.3.2 Анализ ходовой скорости и скорости сообщения

Математическое ожидание ходовой скорости  $M[v_{\text{ex}}]$ , м/с, и скорости сообщения  $M[v_{\text{cc}}]$ , м/с, рассчитывается соответственно по формулам:

$$
M[v_{\text{ex}}] = \frac{1}{k} \sum_{j=1}^{k} v_{\text{ex}(j)},
$$
\n(2.31)

$$
M[v_{\rm cc}] = \frac{1}{k} \sum_{j=1}^{k} v_{\rm cc(j)}.
$$
 (2.32)

Построение гистограмм ходовой скорости и скорости сообщения осуществляется по описанному в п. 2.3.1 алгоритму.

Среднее квадратическое отклонение ходовой скорости  $\sigma[v_{ex}]$ , м/с, и скорости сообщения o[vcc], м/с, рассчитывается соответственно по формулам:

$$
\sigma[v_{\text{ex}}] = \sqrt{\frac{1}{k-1} \sum_{j=1}^{k} (v_{\text{ex}(j)} - M[v_{\text{ex}}])^2},
$$
\n(2.33)

$$
\sigma[v_{\rm cc}] = \sqrt{\frac{1}{k-1} \sum_{j=1}^{k} (v_{\rm cc(j)} - M[v_{\rm cc}])^2}.
$$
 (2.34)

Коэффициент вариации - величина, равная доле рассеяния случайной величины относительно среднего значения. Эта оценка для ходовой скорости  $v[v_{cx}]$ , м/с, и скорости сообщения  $v[v_{cx}]$ , м/с, рассчитывается соответственно по формулам:

$$
\nu[\nu_{\rm cx}] = \frac{\sigma[\nu_{\rm cx}]}{M[\nu_{\rm cx}]},\tag{2.35}
$$

$$
v[v_{\rm cc}] = \frac{\sigma[v_{\rm cc}]}{M[v_{\rm cc}]}. \tag{2.36}
$$

По результатам расчета точечных оценок ходовой скорости и скорости сообщения троллейбусов на контролируемом перегоне студент должен сделать вывол о равномерности лвижения и вероятных причинах его нарушения.

#### 2.3.3 Определение интенсивности движения

Интенсивность движения - количество транспортных средств, проходящих через поперечное сечение дороги или полосы движения в единицу времени (ч. сут. год).

Средняя интенсивность движения троллейбусов  $M_n^{\rm cp}$ , трол./ч, на контролируемом перегоне

$$
\frac{3600}{M[\Delta t_{\rm np}] + \Delta[\Delta t_{\rm np}]} \leq H_{\rm n}^{\rm cp} \leq \frac{3600}{M[\Delta t_{\rm np}] - \Delta[\Delta t_{\rm np}]}.
$$
\n(2.37)

#### 2.3.4 Определение пассажиропотока перегона

Пассажиропоток перегона  $\Pi_{\rm n}$ , трол./ч, рассчитывается по формуле

$$
\mathbf{I}_{\mathbf{n}} = \mathbf{H}_{\mathbf{n}}^{\text{cp}} \mathbf{H}_{\mathbf{n}}^{\text{cp}},\tag{2.38}
$$

где  $H^{cp}$  – среднее наполнение троллейбусов на перегоне, пас.;

$$
H^{cp} = \frac{\sum_{j=1}^{k} H_{(j)}}{k}.
$$
 (2.39)

#### 2.3.5 Определение пропускной способности сечения перегона

Пропускная способность - характеристика транспортных магистралей, определяющая их предельные возможности пропуска транспортного потока, и численно равная максимальной интенсивности движения.

Проектная пропускная способность сечения перегона  $M_{\text{n}}^{\text{np}}$ , трол./ч, при однородном транспортном потоке рассчитывается по формуле [4]

$$
H_{\rm n}^{\rm np} = \frac{3600}{t_{\rm p} + v_{\rm cx}/(2b) + (l_{\rm n} + l_6)/v_{\rm cx}},\tag{2.40}
$$

- где *<sup>t</sup>*<sup>р</sup> время реакции водителя, с; принимается равным 1,5 <sup>с</sup>;
	- $\dot{b}$  среднее замедление при торможении, м/с<sup>2</sup>;
- $l_{\rm n}$  длина подвижной единицы, м;
- *l*<sub>6</sub> расстояние между подвижными единицами в транспортном потоке,
	- обеспечивающее безопас ность движения, м.

Согласно формуле (2.40) пропуск ная способность перегона зависит от ходовой скорости подвижных единиц. Общий вид этой зависимости пред ставлен на рисунке 2.2. Сставлен на рисунке 2.2. С ростом ско-<br>рости транспортного потока пропускная способность сечения перегона сначала резко возрастает, достигая максимума при некотором значении ходовой скорости. Это значение ско рости называют *оптимальной ходовой*<br>они ск*оростью* v<sub>cx</sub> по критерию

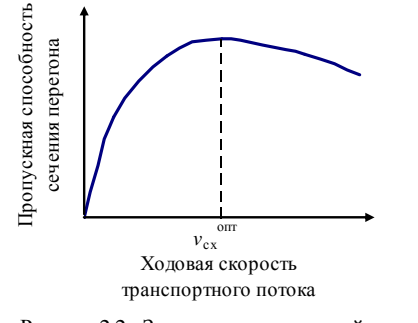

Рисунок 2.2– Зависимость пропускной способности сечения перегона отскорости

*скоростью v<sub>сх</sub>* по критерию макси-<br>мума пропускной способности. Увеличение скорости транспортного потока свыше оптимального значения приводит к снижениюсвыше оптимального значения приводит к снижению пропускной способно-<br>сти. Это обусловлено значительным увеличением тормозного пути подвижных единиц и разрежением

к единиц и разрежением транспортного потока.<br>Оптимальная ходовая скорость *v*<sub>сх</sub>оптарию оптимальная ходовая скорость  $v_{\text{cx}}$ , м/с, по критерию максимума про-<br>пускной способности определяется по формуле [4]

$$
v_{\text{cx}}^{\text{onr}} = \sqrt{2b(l_{\text{n}} + l_6)}.
$$
\n(2.41)

Значения *<sup>l</sup>*<sup>п</sup>, *l*<sup>б</sup> <sup>и</sup>*b* принимаются согласно таблицамА.1 иА.2 (см. приложение А).

В курсовой работе студент рассчитывает проектную и фактическую в курсовои работе студент рассчитывает проектную и фактическую про-<br>пускные способности сечения перегона по формуле (2.40) при  $v_{\text{cx}}$  и  $M[v_{\text{cx}}]$  по исходным данным таблицыА.1 (см. приложениеА). Необходимо сравнить полученные значения пропускных способностей между собой и со значением $M_\pi^\mathrm{cp}$  и пояснить полученные результаты сравнений.

### **2.3.6** Определение пропускно<sup>й</sup> способности остановочного пункта

При расчете теоретическо<sup>й</sup> пропускно<sup>й</sup> способности остановочного пункта принимают, что троллейбусы проезжают его сечение равномерно <sup>с</sup> минимально допустимым интервалом времени между ними  $\Delta t$ <sub>on</sub>, c,

$$
\Delta t_{\text{on}}^{\text{min}} = t_{\text{r}} + t_{\text{off}} + t_{\text{th}} + t_{\text{3}x} + t_{\text{ocB}} , \qquad (2.42)
$$

где *<sup>t</sup>*<sup>т</sup> – время торможения перед остановочным пунктом, с;

*t*од – время, затрачиваемое на открывание дверей, с; *t*од принимается рав ным от 1,5 до 2 <sup>с</sup>;

- $t_{\text{m}}$  время, затрачиваемое на пассажирообмен (посадку и высадку пассажиров), с;
- *t*здвремя, затрачиваемое на закрывание дверей, с; *t*<sup>з</sup>.<sup>д</sup> принимается рав ным от 2 до 3 <sup>с</sup>;
- *t*осввремя, затрачиваемое на освобождение подвижной единицей оста новочного пункта, с.

Время торможения *<sup>t</sup>*<sup>т</sup>, с, при подъезде троллейбуса к остановочному пункту определяется из интервала безопасности между троллейбусами *<sup>l</sup>*<sup>б</sup> (см. приложениеА) по формуле

$$
t_{\rm r} = \sqrt{\frac{2l_6}{b}}.\tag{2.43}
$$

Время*<sup>t</sup>*пв, затрачиваемое на пассажирообмен, с,

$$
t_{\text{LB}} = \frac{\rho_{\text{on}} \, \text{H}^{\text{cp}} t_{\text{mac}} k_{\text{HJ}}}{n},\tag{2.44}
$$

где  $\rho_{\rm on}$  – средний коэффициент пассажирообмена остановочного пункта;

- *t*пасвремя, затрачиваемое на посадку или высадку одного пассажира, с; *t*паспринимается равным от 0,9 до 1,2 с/пас.;
- $k_{\text{H,II}}$  коэффициент неравномерности посадки и высадки пассажиров по дверям подвижного состава;  $k_{\text{\tiny{H}}\text{\tiny{A}}}$ принимается равным 1,2;
- *n* количество двере<sup>й</sup> для входа и выхода пассажиров;

$$
\rho_{\text{on}} = \frac{(A_{\text{Bux}} + A_{\text{ax}})}{H^{\text{cp}}},
$$
\n(2.45)

- где*A*вых среднее количество пассажиров, выходящих из подвижного состава на остановочном пункте, пас.;
- $A_{\texttt{ax}}$  среднее количество пассажиров, входящих в подвижной состав на остановочном пункте, пас.

Значения*A*выхи*A*вх принимаются согласно заданию по таблице А.2 (см. приложение А).

 Время*<sup>t</sup>*осв, затрачиваемое на освобождение подвижной единицей остано вочного пункта, с,

$$
t_{\text{ocs}} = \sqrt{\frac{2l_6}{a}},\tag{2.46}
$$

где *а* – ускорение троллейбуса при разгоне, м/с<sup>2</sup>.

 Значение ускорения троллейбуса при разгоне <sup>а</sup> принимается согласно таблице А.2 (см. приложение А).

Теоретическая пропускная способность остановочного пункта  $M_{\text{ocr}}^{\text{max}}$ , трол./ч,

$$
H_{\text{ocr}}^{\text{max}} = \frac{3600}{\Delta t_{\text{on}}} k_{\text{p}} \varepsilon_0, \tag{2.47}
$$

- где *<sup>k</sup>*p коэффициент рассредоточения остановочного пункта; для одиноч ного остановочного пункта *<sup>k</sup>*<sup>p</sup> равен 1, для сдвоенного – 2 <sup>и</sup> <sup>т</sup>. д.;
	- $\epsilon_0$  коэффициент снижения пропускной способности за счет взаимных помех движения транспортных средств; для сдвоенных остановоч ных пунктов  $\varepsilon_0$  рекомендуется принимать от 0,6 до 0,75, для строенных – до 0,67.

### **2.3.7** Определение пропускно<sup>й</sup> способности перекрёстков

Перекрёстками называют пересечения транспортных линий на одном уровне. Движение через перекрёсток может быть регулируемым (светофор ное регулирование) или нерегулируемым.

Пропускная способность регулируемых перекрёстков  $M_{\text{nep}}^{\text{max}}$ , трол./ч,

$$
H_{\text{nep}}^{\text{max}} = \frac{3600}{\Delta t_{\text{nep}}} \frac{t_{\text{s}}}{T_{\text{u}}},
$$
 (2.48)

- где *<sup>t</sup>*<sup>з</sup> длительность горения разрешённой (зелёной) фазы для рассмат риваемого направления движения, с;
- $T_{\rm u}$  продолжительность цикла светофорного регулирования, с;
- $\Delta t_{\rm on}^{\rm min}$  разрешённый интервал времени движения троллейбусов по перекрестку, с;

$$
\Delta t_{\text{on}}^{\text{min}} = \frac{l_{\text{n}} + l_6}{v_{\text{rep}}},\tag{2.49}
$$

где *<sup>v</sup>*пер – разрешённая скорость движения троллейбусов на перекрёстке со гласно требованиям Правил технической эксплуатации [6], м/<sup>с</sup>.

Значения *<sup>v</sup>*пер приведены <sup>в</sup> таблице 2.7.

<sup>Т</sup> <sup>а</sup> <sup>б</sup> <sup>л</sup> <sup>и</sup> <sup>ц</sup> <sup>а</sup> 2.7 – Разрешенная скорость движения троллейбусов

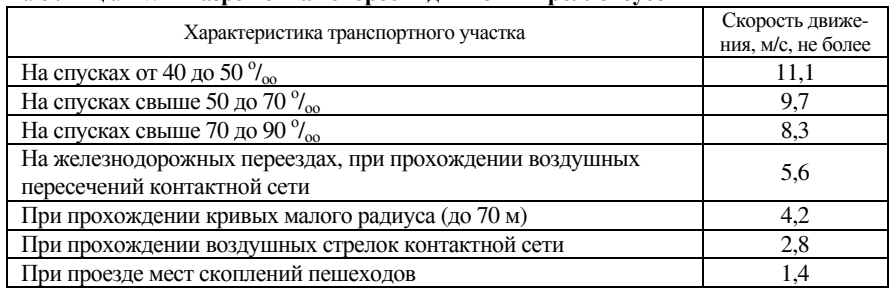

Основное влияние на пропускную способность перекрёстка оказывает продолжительность цикла светофорного регулирования *<sup>T</sup>*<sup>ц</sup> <sup>и</sup>продолжительность цикла светофорного регулирования *Т*<sub>ц</sub> и доля в ней раз-<br>решённого сигнала *t*<sub>з</sub>. Желательно, чтобы *Т*<sub>ц</sub> было возможно меньше, а *t*<sub>з</sub> больше <sup>и</sup> соответствовало интенсивности движения для рассматриваемого направления.

В зависимости от типа перекрёстка <sup>и</sup> принято<sup>й</sup> организации движения на нём циклы регулирования могут быть <sup>и</sup> простейшими двухтактными <sup>и</sup> слож ными многотактными <sup>с</sup> дополнительными секциями. На рисунке 2.3 показа ны схемы для четырёхстороннего перекрёстка двухтактного (а), трёхтактно го (б) и четырёхтактного (в) регулирования.

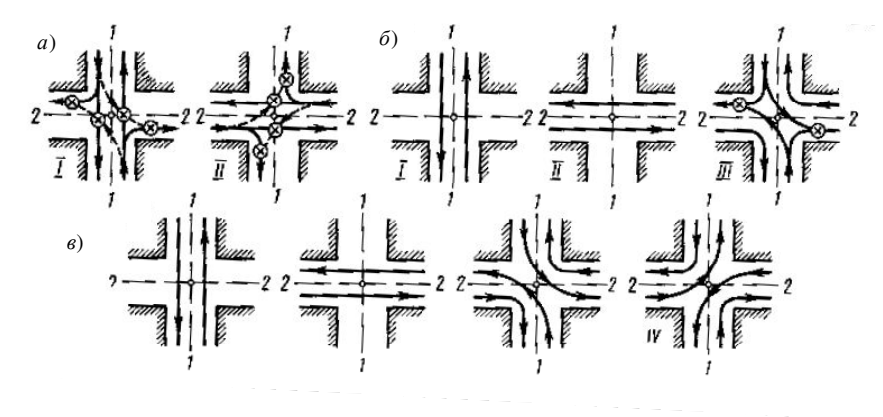

*a –* двухтактное, б *–* трехтактное, <sup>в</sup> *–* четырехтактное регулирование

#### Рисунок 2.3 – Схемы движения через перекрёсток при различных схемах светофорного регулирования

Для двухтактного светофорного регулирования продолжительность цикла  $T_\mathrm{u}^{\mathrm{2r}}, \mathrm{c},$ 

$$
T_{\rm u}^{2r} = t_{\rm sl} + t_{\rm kl} + t_{\rm sl} + t_{\rm kII},\tag{2.50}
$$

- где *<sup>t</sup>*з<sup>I</sup> продолжительность горения «зеленой» фазы <sup>в</sup> направлении 1 – 1 (прямо 1 – 1, правый поворот 1 – 2 <sup>и</sup> левый 1 – 2 по методу «просачивания»), <sup>с</sup>;
	- *t*ж<sup>I</sup> продолжительность горения «желтой» фазы <sup>в</sup> направлении  $1 - 1$ , c;
- *t*зII продолжительность горения «зеленой» фазы <sup>в</sup> направлении 2 – 2 (прямо 2 – 2, правый поворот 2 – 1 <sup>и</sup> левый поворот 2 – 1 по методу «просачивания»), <sup>с</sup>;
	- *t*жII продолжительность горения «желтой» фазы <sup>в</sup> направлении  $2 - 2$ , c.

 Левый поворот по методу «просачивания» осуществляется <sup>в</sup> свободные промежутки между транспортными средствами, движущимися прямо. Двухпромежутки между транспортными средствами, движущимися прямо. Двух-<br>тактный цикл, в связи со своей простотой, обеспечивает максим пропускную способность перекрёстка. Однако во избежание «пробок» его можно применять лишь при небольшом проценте левоповоротного движе-

ния. При таком цикле имеет место сравнительно высокий коэффициент аварийности, связанный <sup>с</sup> большим количеством конфликтных точек <sup>в</sup> мес тах «просачивания».

Для трёхтактной схемы светофорного регулирования продолжительность<br>\*\* цикла *T*<sup>3т</sup>, c,

$$
T_{\rm u}^{3\rm T} = t_{\rm 3I} + t_{\rm 3II} + t_{\rm 3II} + t_{\rm 3III} + t_{\rm 3III} + t_{\rm 3III},\tag{2.51}
$$

- где *<sup>t</sup>*з<sup>I</sup> продолжительность горения «зеленой» фазы <sup>в</sup> направлении  $1 - 1$  (прямо  $1 - 1$ ), с;
	- *t*ж<sup>I</sup> продолжительность горения «желтой» фазы <sup>в</sup> направлении  $1 - 1$ , c:
- $t_{3II}$  продолжительность горения «зеленой» фазы в направлении  $2 - 2$  (прямо  $2 - 2$ ), с;
	- *t*жII продолжительность горения «желтой» фазы <sup>в</sup> направлении  $2 - 2$ , c;
- *t*зIII продолжительность горения «зеленой» фазы для поворотов (правый поворот 1 – 2, левый поворот 1 – 2 и правы<sup>й</sup> поворот  $2 - 1$ , c;
- *t*жIII продолжительность горения «желтой» фазы для поворотов, с. Схема допускает левые повороты только <sup>с</sup> главных направлений.
- Для четырёхтактного регулирования продолжительность цикла  $T_{\mathrm{\,\,u\!}}^{\mathrm{\scriptscriptstyle 4T}}$ , с,

$$
T_{\rm u}^{4\rm r} = t_{\rm sl} + t_{\rm kl} + t_{\rm sl} + t_{\rm all} + t_{\rm all} + t_{\rm all} + t_{\rm kl} + t_{\rm sl} + t_{\rm sl} + t_{\rm kl}, \qquad (2.52)
$$

- где *<sup>t</sup>*з<sup>I</sup> продолжительность горения «зеленой» фазы <sup>в</sup> направлении  $1 - 1$  (прямо  $1 - 1$ ), с;
	- *t*ж<sup>I</sup> продолжительность горения «желтой» фазы <sup>в</sup> направлении  $1 - 1$ , c:
- $t_{\text{3II}}$  продолжительность горения «зеленой» фазы в направлении  $2 - 2$  (прямо  $2 - 2$ ), с;
	- *t*жII продолжительность горения «желтой» фазы <sup>в</sup> направлении  $2 - 2$ , c;
- $t_{\text{3III}}$  продолжительность горения «зеленой» фазы для левого поворо-<br>
та 1 2 и правого поворота 2 1. с: и правого поворота 2 – 1, <sup>с</sup>;
	- *t*жIII продолжительность горения «желтой» фазы для первого этапа поворотов, с;
- $t_{\text{slV}}$  продолжительность горения «зеленой» фазы для правого пово-<br>pora  $1 2$  и левого поворота  $2 1$ , c; и левого поворота 2 – 1, с;
	- *t*жIV продолжительность горения «желтой» фазы для второго этапа поворотов, с.

 Четырёхтактный цикл обеспечивает развязку транспортных потоков по всем направлениям, причём без конфликтных точек (см. рисунок 2.3). Его недостаток – большая длительность и, следовательно, низкая пропускная способность.

### **2.3.8** Заключение по пропускно<sup>й</sup> способности обследуемого участка сети

После расчета пропускно<sup>й</sup> способности отдельных элементов обследуе мого участка сети необходимо сопоставить их между собой, определить элементыи основные причины, ограничивающие пропускную способность сечений обследуемого участка.

### **2.4** Определение количества троллейбусов**,**  одновременно находящихся на перегоне

### **2.4.1** Построение графика исполненного движения

На основанииНа основании данных таблицы 2.3 строится фрагмент исполненного гра-<br>фика движения (см. приложение E). На графике по оси абсцисс откладывается текущее время эксперимента, по оси ординат – расстояние <sup>в</sup> масштабе между начальным остановочным пунктом (НОП) <sup>и</sup> конечным остановочным пунк том (КОП). Проводятся две оси, параллельные оси абсцисс, пересекающие ось ординат <sup>в</sup> точках остановочных пунктов. На этих осях откладывается время прибытия и время отправления на каждом остановочном пункте.

### **2.4.2** Построение диаграммы количества троллейбусов**,**  одновременно находящихся на перегоне

По построенному графику исполненного движения *методом сечения* строится диаграмма количества троллейбусов  $n_{\rm o}$ , одновременно находящих ся на перегоне (см. приложение Е). Для этого проводятся секущие (линии, перпендикулярные оси времени) по точкам отправления троллейбусов <sup>с</sup> НОПи прибытия на КОП. По количеству ниток исполненного графика, пересекаемых секущей, откладывается на диаграмме число троллейбусов *n*<sup>o</sup>.

### **2.5** Расчет расхода электроэнергии троллейбусами **2.5.1** Диаграмма движения троллейбуса на перегоне

Движение троллейбуса между двумя остановочными пунктами можно представить упрощенным циклом (рисунок 2.4), включающим следующие составляющие: пуск, движение под током по естественной характеристике двигателя, выбег, торможение.

Пуском называется режим регулируемого изменения скорости подвиж ного состава от нуля до скорости *<sup>v</sup>*<sup>п</sup>. Регулирование заключается <sup>в</sup> поддер жании постоянной силы тяги троллейбуса путем регулирования тока <sup>в</sup> цепи якоря принудительным способом.

В момент достижения подвижным составом скорости *<sup>v</sup>*<sup>п</sup> принудительное регулирование скорости прекращается, электропривод работает по своей естественной электромеханическо<sup>й</sup> характеристике, т. е. переходит <sup>в</sup> режим *движения под током*. В жим *овижения поо током*. В данном режиме регулирование скорости движе-<br>ния продолжается, но с увеличением скорости подвижного состава ток в цепи электродвигателя <sup>и</sup>, следовательно, сила тяги уменьшаются, что приводит <sup>к</sup> резкому снижению интенсивности разгона.

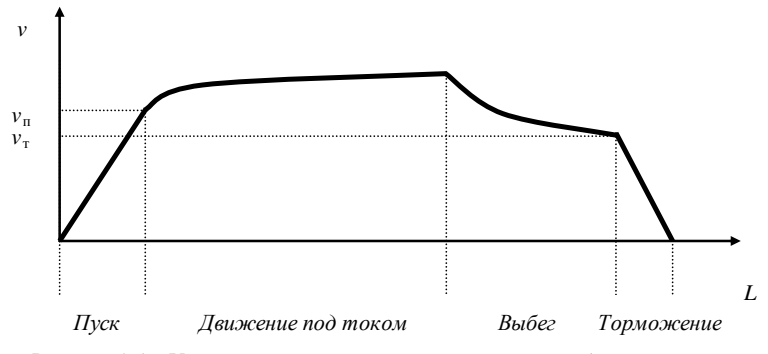

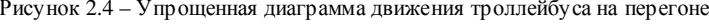

Обязательное условие режимов пуска <sup>и</sup> движения под током – наличие то ка в цепи якоря, поэтому эти два режима часто объединяют в один – *режим* тяги.

Если <sup>в</sup> некоторы<sup>й</sup> момент тяги отключить питание от электродвигателя, то подвижной состав будет продолжать двигаться поступательно <sup>с</sup> уменьшением скорости под действием запасенной кинетической энергии. Этот режим приня то называть выбегом. Чем меньше доля выбега в цикле движения троллейбуса<br> по перегону, тем больше его ходовая скорость. Однако <sup>в</sup> режиме выбега не расходуется электроэнергия, так как электродвигатель отключен от контактной сети и торможение начинается с меньшей скорости, чем при движении трол-<br>лейбуса под током. под током.

Режим торможения – это изменение скорости подвижного состава до полной остановки путем преобразования его кинетической энергии <sup>в</sup> тепло вую или электрическую в тормозных средствах. В большинстве существую или электрическую в тормозных средствах. В большинстве сущест-<br>вующих моделей троллейбусов для полной их остановки используются *ме*ханические тормоза, главной частью которых является фрикционная пара, осуществляющая выше описанное преобразование энерги<sup>й</sup> <sup>в</sup> процессе тре ния. При этом происходит износ трущихся поверхностей, <sup>а</sup> торможение <sup>с</sup> высоких скоросте<sup>й</sup> приводит <sup>к</sup> значительному расходу материалов, поэтому рациональным является использование выбега подвижного состава или при менение на высоких скоростях электрического реостатного торможения. Последнее заключается <sup>в</sup> переключении тягового двигателя <sup>в</sup> режим генера тора <sup>и</sup> рассеяния вырабатываемой им энергии <sup>в</sup> тормозных реостатах.

### **2.5.2** Работа на преодоление основного сопротивления движению

Основное сопротивление движению троллейбуса – суммарное сопротив ление, обусловленное трением <sup>в</sup> подшипниках подвижного состава, трением качения <sup>и</sup> скольжения колес по дороге, деформацией дорожного полотна <sup>и</sup> трением воздушных масс <sup>о</sup> наружные поверхности подвижного состава при отсутствии ветра. Значение основного сопротивления движениюотсутствии ветра. значение основного сопротивления движению определя-<br>ется по эмпирическим формулам для режимов [7]:

– движения под током *w*<sup>o</sup>т, Н/кН,

$$
w_{\text{or}} = 12 + 0.004v^2, \tag{2.53}
$$

– движения без тока (выбег)  $w_{\text{ox}}$ , H/кH,

$$
w_{\text{ox}} = 16 + 0.004v^2,\tag{2.54}
$$

где *<sup>v</sup>* – скорость движения троллейбуса, <sup>м</sup>/<sup>с</sup>.

С некоторыми допущениями работу по преодолениюС некоторыми допущениями работу по преодолению основного сопро-<br>тивления движению  $A_0$ , Дж, можно определить по формуле

$$
A_{o(j)} = (12 + 0.004v_{\text{ex}(j)}^2)G_{(j)}L, \qquad (2.55)
$$

где *<sup>G</sup>*(*j*) – фактический вес *<sup>j</sup>*-го троллейбуса, кН;

$$
G_{(j)} = \frac{(M_{\text{t}(j)} + M_{\text{t}}H_{(j)})g}{1000},\tag{2.56}
$$

где  $M_{\tau(j)}$  – снаряженная масса *j*-го троллейбуса (см. приложение Д), кг;

 $M_{\rm n}$  – расчетная масса одного пассажира, кг;  $M_{\rm n}$  = 70 кг;

 $g$  – ускорение свободного падения, м/с<sup>2</sup>.

Результаты расчета по формулам (2.55) и (2.56) представляются <sup>в</sup> таб личном виде (таблица 2.8).

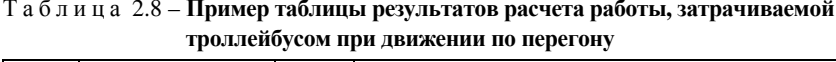

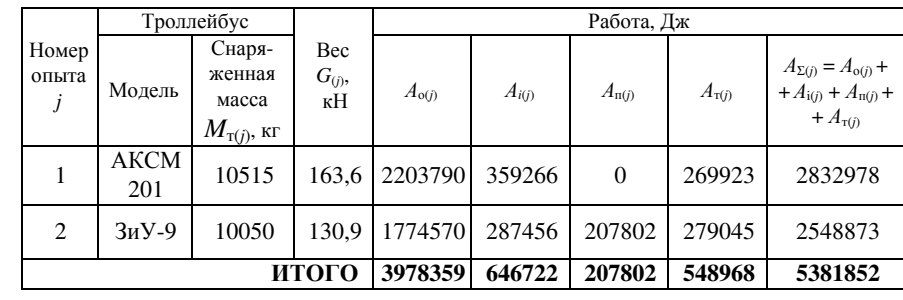

### **2.5.3** Работа на преодоление сопротивления от уклонов

При движении троллейбуса на уклоне возникает дополнительная сила *Fi* (рисунок 2.5). Сила *<sup>F</sup><sup>i</sup>* уменьшает потребление энергии при движении троллейбуса под уклон <sup>и</sup> увеличивает при движении на уклон.

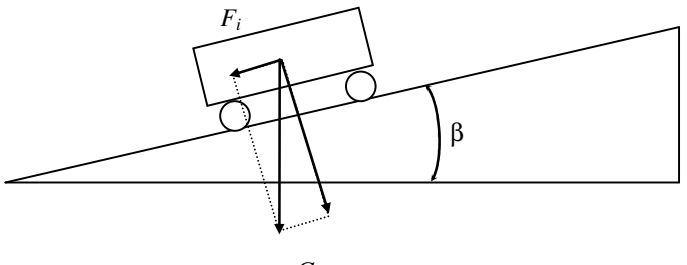

*G*

Рисунок 2.5 – Расчетная схема движения троллейбуса по уклону

Величина уклона *<sup>i</sup>* определяется как высота подъема, приходящаяся на 1000 <sup>м</sup>, <sup>и</sup> измеряется <sup>в</sup> промилях (тысячных долях).

Сила *<sup>F</sup><sup>i</sup>*, возникающая от уклона, кН,

$$
F_i = G \sin\beta,\tag{2.57}
$$

где β – угол продольного наклона проезже<sup>й</sup> части, рад. При малых значениях β выполняется условие

$$
\sin\beta \approx \text{tg}\beta. \tag{2.58}
$$

Значение тангенса β

$$
tg\beta = \frac{i}{1000},\tag{2.59}
$$

где *<sup>i</sup>*– уклон, %<sup>о</sup>.

Дополнительное сопротивление при движении подвижного состава по уклону *<sup>w</sup>i*, Н/кН,

$$
w_i = i \tag{2.60}
$$

Работа <sup>А</sup>*i*(*j*), затрачиваемая при движении на уклон, Дж,

$$
A_{i(j)} = iG_{(j)}L.\tag{2.61}
$$

Значение уклона для расчетного перегона принимается согласно табли це <sup>А</sup>.2 (см. приложение <sup>А</sup>) по второ<sup>й</sup> цифре шифра задания. Результаты расчета <sup>А</sup>*i*(*j*) представляются <sup>в</sup> курсово<sup>й</sup> работе <sup>в</sup> табличном виде (см. табли цу 2.8).

### **2.5.4** Работа**,** затраченная на нагрев пусковых реостатов

Скорость электрического подвижного состава <sup>с</sup> электроприводом посто янного тока определяется по выражению

$$
v = \frac{U_{\rm A} - IR}{C\Phi},\tag{2.62}
$$

где *<sup>U</sup>*д – напряжение на двигателе, В;

*I* – ток <sup>в</sup> цепи якоря, А;

*R* – суммарное сопротивление цепи якоря, Ом;

- $C$  машинная постоянная, B·c/(Bб·м);
- Ф магнитный поток главных полюсов, Вб.

Способ регулирования скорости движения троллейбуса принято назы вать системой управления тяговым электроприводом. <sup>В</sup>вать *системой управления тяговым электроприводом*. В троллейбусах ши-<br>рокое применение нашли две системы управления тяговым электропривоуправления тяговым электроприво- дом постоянного тока: контакторно-реостатная <sup>и</sup> тиристорно-импульсная.

При контакторно*-*реостатно<sup>й</sup> системе управления скорость движения подвижного состава регулируется путем изменения сопротивления <sup>в</sup> цепи якоря. При разгоне троллейбуса последовательно выключаются секции пус ковых реостатов, т. е. уменьшается их сопротивление до нуля, что приводит к увеличению скорости движения. Если допустить, что ток в цепи якоря в полноце.<br>Пориод писко на наменяется по радинные и дрижение драддейбнее разнене. период пуска не изменяется по величине <sup>и</sup> движение троллейбуса равноус коренное, то потери энергии <sup>в</sup> пусковых реостатах равны полезной работе, затраченной на разгон троллейбуса. Последняя складывается из работы на преодоление сил сопротивления движению и кинетической энергии трол-<br>лейбуса в конце разгона: <sup>в</sup> конце разгона:

$$
A_{\rm n}^{\rm non} = (w_{\rm or} + i)GL_{\rm n} + \frac{{\rm M_{np}}v_{\rm n}^2}{2},\tag{2.63}
$$

где *<sup>L</sup>*<sup>п</sup> – путь, проезжаемы<sup>й</sup> троллейбусом <sup>в</sup> период пуска, м;

 $M_{\text{np}}$  – приведенная масса, кг;

*<sup>v</sup>*<sup>п</sup> – скорость <sup>в</sup> момент окончания пуска, <sup>м</sup>/<sup>с</sup>.

Значение *<sup>L</sup>*<sup>п</sup> определяется по формуле

$$
L_{\rm n} = \frac{v_{\rm n}^2}{2a}.
$$
 (2.64)

Приведенная масса – эквивалентная масса подвижного состава <sup>с</sup> массой М, совершающего поступательное движение <sup>с</sup> одновременным вращением некоторых его частей (колес, осей, шестерен и т. д.). Рассчитывается М<sub>пр</sub>, кг, по формуле

$$
M_{np} = \frac{1000G}{g} (1 + \gamma),
$$
\n(2.65)

где (1 + γ) – коэффициент инерции вращающихся частей.

После замены в выражении (2.63)  $w_{\text{or}}$  формулой (2.53) и подстановки формул (2.64) и (2.65):

$$
A_{\rm n}^{\rm non} = [12 + 0.004 \left(\frac{v_{\rm n}}{\sqrt{3}}\right)^2 + i]G\frac{v_{\rm n}^2}{2a} + \frac{1000G(1+\gamma)v_{\rm n}^2}{2g}.
$$
 (2.66)

После упрошения формулы (2.66) получим выражение для расчета работы  $A_{\text{m}(i)}$ , затраченной на нагрев пускорегулирующих реостатов, Дж,

$$
A_{\mathrm{n}(j)} = G_{(j)} \nu_{\mathrm{n}}^2 \bigg( \frac{6 + 0.0007 \nu_{\mathrm{n}}^2 + 0.5i}{a} + 51(1 + \gamma) \bigg). \tag{2.67}
$$

Значение скорости  $v_n$  находится в пределах от 5 до 7 м/с.

Значение коэффициента  $(1 + \gamma)$  для троллейбуса принимается в пределах от 1.1 до 1.2.

Тиристорно-импульсная система управления - это регулирование скорости движения подвижного состава путем изменения подводимого напряжения  $U_n$  к двигателю. Эта система является более энергоэффективной и в курсовой работе для троллейбусов с такой системой (см. приложение Г) можно допустить

$$
A_{\mathbf{n}(j)} = 0. \tag{2.68}
$$

Результаты расчета  $A_{\pi(i)}$  представляются в табличном виде (см. таблицу 2.8).

#### 2.5.5 Работа сил торможения

Работа сил торможения при снижении скорости троллейбуса до нуля численно равна кинетической энергии подвижного состава в начальный момент торможения за вычетом работы, совершаемой силами сопротивления движению в пределах тормозного пути:

$$
A_{\rm T} = \frac{M_{\rm mp}v_{\rm T}^2}{2} - (w_{\rm ox} + i)GL_{\rm T}.
$$
 (2.69)

где  $v_r$  – скорость в момент начала торможения, м/с;

 $L_{\rm r}$  – тормозной путь троллейбуса, м.

Значение  $L_{\rm r}$  определяется по формуле

$$
L_{\rm r} = \frac{v_{\rm r}^2}{2b}.\tag{2.70}
$$

После замены в выражении (2.69)  $w_{ox}$  формулой (2.54) и подстановки формул  $(2.65)$  и  $(2.70)$ 

$$
A_{\rm r} = \frac{1000G(1+\gamma)v_{\rm r}^2}{2g} - [16+0.004\left(\frac{v_{\rm r}}{\sqrt{3}}\right)^2 + i]G\frac{v_{\rm r}^2}{2b}.
$$
 (2.71)

После упрощения формулы (2.71) и замены  $v_r$  на 0.7 $v_{rx}$  получим выражение для расчета работы сил торможения  $A_{\tau(i)}$ , Дж,

$$
A_{\tau(j)} = G_{(j)} V_{\text{ex}(j)}^2 \bigg( 25(1+\gamma) - \frac{3,92+0,0002 V_{\text{ex}(j)}^2 + 0,245i}{b} \bigg). \tag{2.72}
$$

Значение замедления троллейбуса *b* принимается согласно таблице А.2 (см. приложение A) по второй цифре шифра задания. Результаты расчета  $A_{\tau(i)}$  представляются в табличном виде (см. таблицу 2.8).

#### 2.5.6 Расход электроэнергии на движение троллейбуса

Расход энергии на движение троллейбуса  $W_{\text{rstr}(i)}$ , кВт·ч,

$$
W_{\text{rstr}(j)} = \frac{A_{\text{o}(j)} + A_{i(j)} + A_{\text{n}(j)} + A_{\text{n}(j)}}{3.6 \eta_{\text{r}}} 10^{-6}, \qquad (2.73)
$$

где  $\eta_{\tau}$  – средний КПД тягового электропривода подвижного состава. Значение  $\eta$ <sub>T</sub> принимается равным 0.9.

Результаты расчета расхода электроэнергии на движение троллейбуса представляются в табличном виде (таблица 2.9).

#### Таблица 2.9 - Пример таблицы результатов расчета электроэнергии и тока, потребляемых троллейбусом

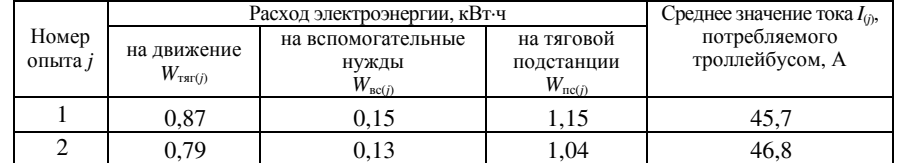

#### 2.5.7 Расход электроэнергии на вспомогательные нужды троллейбуса

Расход энергии на вспомогательные нужды троллейбуса  $W_{BC(i)}$ , кВт·ч,

$$
W_{\text{BC}(j)} = W_{\text{TSIT}(j)} k_{\text{BC}}, \qquad (2.74)
$$

где k<sub>вс</sub> - коэффициент расхода электроэнергии на собственные нужды подвижного состава.

Значение  $k_{\text{nc}}$  принимается равным от 0,03 до 0,17. Меньшее значение коэффициента характерно для летнего периода, большее - для зимнего.

Результаты расчета  $W_{\text{nc}(i)}$  представляются в табличном виде (см. таблицу 2.9).

#### 2.5.8 Расход электроэнергии на тяговой подстанции

Расход энергии на тяговой подстанции  $W_{\text{nc}(i)}$ , кВт·ч,

$$
W_{\text{nc}(j)} = \frac{W_{\text{rstr}(j)} + W_{\text{nc}(j)}}{\eta_{\text{kc}} \eta_{\text{nc}}},
$$
\n(2.75)

где $\eta_{\text{sc}}$  – средний КПД контактной сети;  $\eta_{\text{sc}} = 0.93$ ;

 $\eta_{\text{nc}}$  – средний КПД тяговой подстанции;  $\eta_{\text{nc}} = 0.95$ .

Результаты расчета  $W_{\text{net}}$ представляются в табличном виде (см. таблицу 2.9).

### **2.5.9** Построение диаграммы тока <sup>в</sup> контактной сети

Среднее значение тока *I*(*j*), потребляемого троллейбусом на перегоне, А,

$$
I_{(j)} = \frac{3.6(W_{\text{tar}(j)} + W_{\text{sec}(j)})}{U_{\text{xc}} t_{x(j)}} \cdot 10^6,\tag{2.76}
$$

где *<sup>U</sup>*кс – номинальное напряжение <sup>в</sup> контактной сети, В; *U*кс = 550 В.

Результаты расчета *<sup>I</sup>* (*j*) представляются <sup>в</sup> табличном виде (см. таблицу 2.9). По рассчитанным значениям среднего потребляемого тока троллейбуса ми на перегоне строится диаграмма нагрузки тяговой подстанции. По оси *<sup>y</sup>* диаграммы откладывается значение среднего потребляемого троллейбусом тока <sup>с</sup> учетом одновременного нахождения троллейбусов на перегоне (см. приложение <sup>Е</sup>).

### **2.6** Определение взаимосвязи между показателями эксплуатации **0 2.6.1** Определение вида зависимости между показателями

Результаты натурного обследования пассажироперевозок необходимы как для оценки качества работы городского электрического транспорта на момент обследования, так <sup>и</sup> для прогнозирования изменения показателей эксплуатации на перспективу. Для осуществления перспективных прогнозов необходимо установить зависимостинеооходимо установить зависимости между средними значениями показате-<br>лей эксплуатации городского транспорта – *регрессионные зависимости*.

Для определения общего вида зависимости показателя *<sup>y</sup>* от показателя *<sup>x</sup>* на плоскости <sup>Х</sup> – *<sup>Y</sup>* наносят все точки (*y*(*i*); *x*(*i*)) – строят корреляционное поле (рисунок 2.6). На основании визуального анализа вида корреляционного поля выдвигается гипотеза <sup>о</sup> виде регрессии.

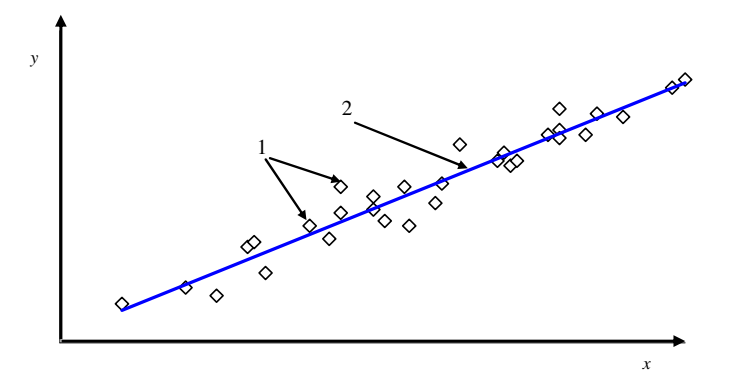

1 – точки корреляционного поля; 2 – регрессионная зависимость Рисунок 2.6 – Построение регрессионно<sup>й</sup> зависимости

В курсово<sup>й</sup> работе студент проверяет взаимосвязь между показателями эксплуатации согласно заданию по таблице <sup>А</sup>.3 (см. приложение <sup>А</sup>).

### **2.6.2** Регрессионный анализ линейной зависимости

Если по внешнему виду корреляционного поля выдвигается гипотеза <sup>о</sup> линейной регрессии между исследуемыми показателями (см. рисунок 2.6), то зависимость представляется следующим выражением:

$$
y = c_1 + c_2 x,\tag{2.77}
$$

 $r$ де  $c_1$ ,  $c_2$  – постоянные коэффициенты;

$$
c_1 = \overline{y} - c_2 \overline{x}, \qquad (2.78)
$$

$$
c_2 = \frac{\sum_{i=1}^{\infty} [(x_{(i)} - \overline{x})(y_{(i)} - \overline{y})]}{\sum_{i=1}^{m} (x_{(i)} - \overline{x})^2},
$$
\n(2.79)

где*m* – количество пар (*y*(*i*); *x*(*i*)) анализируемых показателей;

 $\overline{y}, \overline{x}$  – средние арифметические значения показателей *у* и *x* соответственно;

$$
\bar{x} = \frac{1}{m} \sum_{i=1}^{m} x_{(i)},
$$
\n(2.80)

$$
\overline{y} = \frac{1}{m} \sum_{i=1}^{m} y_{(i)}.
$$
 (2.81)

### **2.6.3** Корреляционный анализ

Зависимость между показателями эксплуатации троллейбусов, полученная в результате регрессионного анализа, может быть ошибочной. Ошибка обу словлена неправильным первоначальным выбором вида зависимости по фор ме корреляционного поля. Устранить субъективные предпочтения исследова теля <sup>к</sup> определенному виду зависимости <sup>и</sup> доказать правильность выбранной гипотезы или опровергнуть ее возможно путем проведения *корреляционного* анализа *–* расчета характеристики, показывающей тесноту связи между двумя случайными величинами или случайными величинами <sup>и</sup> регрессионно<sup>й</sup> зави симостью.

 Тесноту линейной зависимости между двумя случайными величинами ха рактеризует коэффициент корреляции *<sup>r</sup>*, которы<sup>й</sup> рассчитывается по формуле

$$
r = \frac{\sum_{i=1}^{m} [(x_{(i)} - \overline{x})(y_{(i)} - \overline{y})]}{\sqrt{\sum_{i=1}^{m} (x_{(i)} - \overline{x})^2 \sum_{i=1}^{m} (y_{(i)} - \overline{y})^2}}.
$$
(2.82)

При г равном нулю не существует линейной связи между величинами. Крайние значения плюс единица и минус единица коэффициента корреляции соответствуют линейной функциональной зависимости между двумя показателями эксплуатации троллейбусов. Примерная характеристика связи при других значениях этого коэффициента приведена в таблице 2.10. Знак при г указывает на положительную или отрицательную (обратную) зависимость.

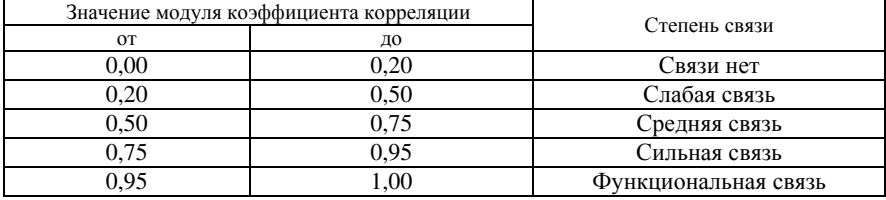

Таблица 2.10 - Характеристика коэффициента корреляции

#### 2.6.4 Проверка взаимосвязи по уровню значимости

Коэффициент корреляции сам является случайной величиной, так как для различных выборок из одной и той же генеральной совокупности может принимать различные значения. Поэтому необходимо определить, при каком уровне значимости (вероятности принять линейную регрессию при фактическом отсутствии связи между величинами) коэффициент корреляции и, следовательно, регрессионная связь являются адекватными.

Проверка коэффициента корреляции осуществляется по критерию t, который рассчитывается по формуле

$$
t = r \sqrt{\frac{m-2}{1-r^2}}.
$$
 (2.83)

Найденное по формуле (2.83) значение *t* сравнивается с критическим значением  $t_{\alpha,v}$ , выбранным по приложению Б для двусторонней критической области при  $\alpha = 0.05$  и  $v = m - 2$ . Если значение *t* по абсолютной величине больше, чем критическое  $t_{\alpha}$ , то гипотеза о линейной зависимости двух показателей эксплуатации троллейбусов считается подтвержденной.

#### Список литературы

1 ГОСТ 2.105-95. Единая система конструкторской документации. Общие требования к текстовым документам. - Введ. 1.01.1997. - Мн.: ИПК Издательство стандартов, 1995. – 37 с.

2 Р 50-77-88. Рекомендации. Единая система конструкторской документации. Правила выполнения диаграмм.

3 П3-01 к СНБ 3.03.02-97. Проектирование сетей городского пассажирского транспорта. - Введ. 29.10.2001. - Мн.: Минстройархитектуры, 2002. - 63 с.

4 Ефремов, И. С. Теория городских пассажирских перевозок: учеб. пособие для вузов / И. С. Ефремов, В. М. Кобозев, В. А. Юдин. - М.: Высш. школа, 1980. - 535 с.

5 Математическая статистика: лабораторный практикум / Г. Ю. Мишин [и др.]; под ред. В. С. Серёгиной. – Гомель: БелГУТ, 2001. – 60 с.

6 Правила технической эксплуатации троллейбуса. – Введ. 03.09.1996. – Мн.: Типография концерна «Белинкоммаш», 1996. - 78 с.

7 Байрыева, Л. С. Электрическая тяга. Городской наземный транспорт: учебник для техникумов / Л. С. Байрыева, В. В. Шевченко. – М.: Транспорт, 1986. – 206 с.

# ПРИЛОЖЕНИЕ А

(обязательное)

### Исходные данные для курсовой работы

#### Таблица А.1 - Данные по первой цифре шифра

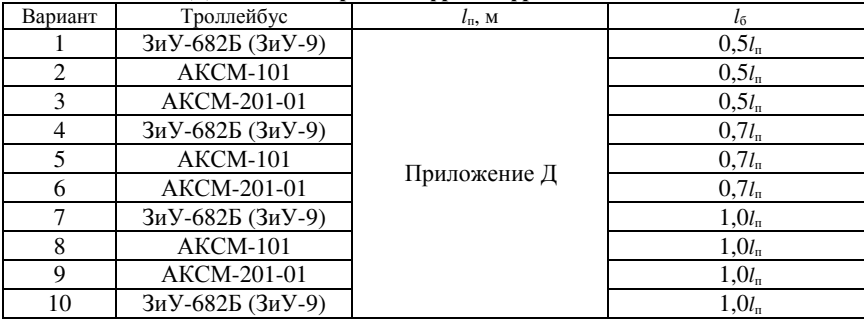

### Таблица А.2 – Данные по второй цифре шифра

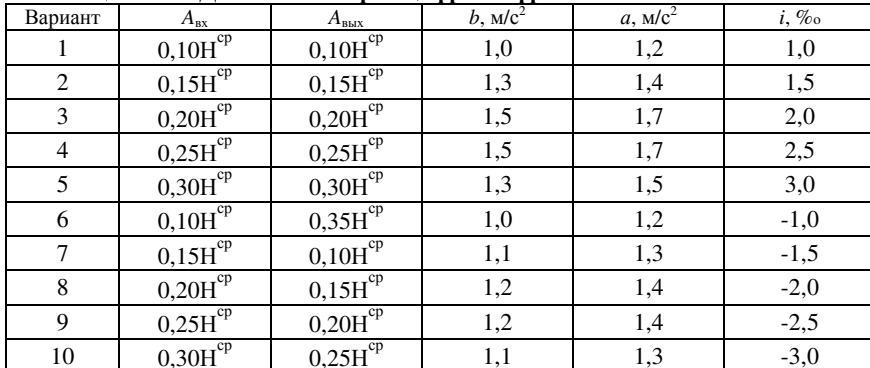

### Таблица А.3 - Данные по третьей цифре шифра

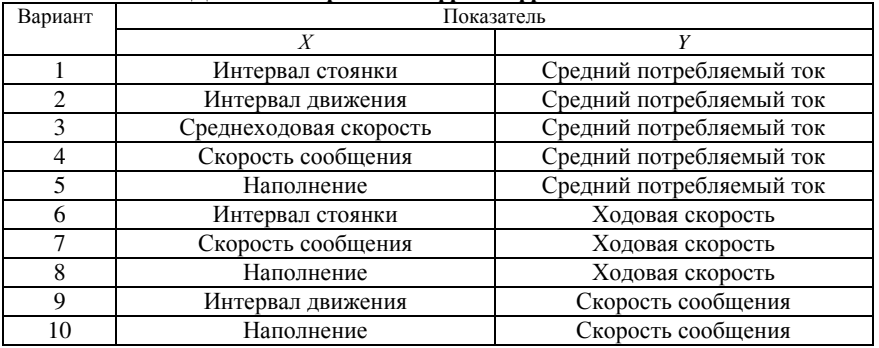

### ПРИЛОЖЕНИЕ Б

(справочное)

### Критические точки распределения Стьюдента

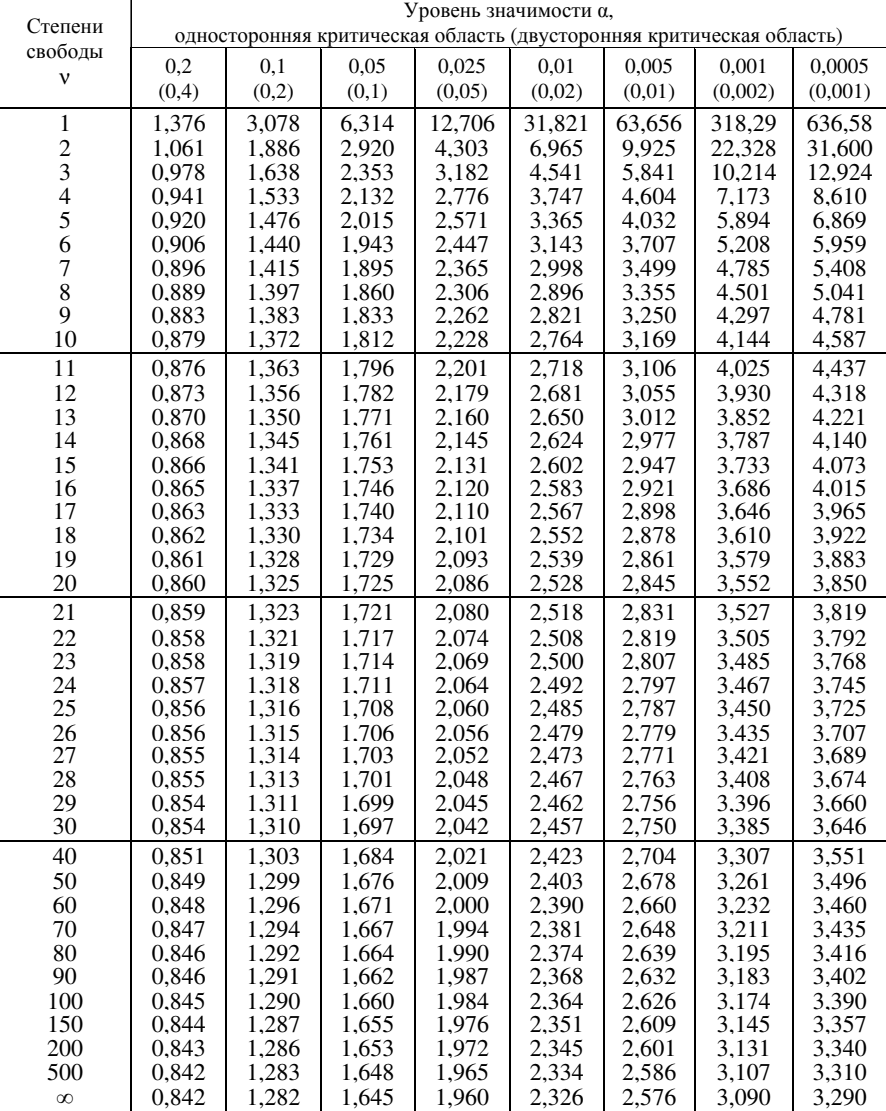

### ПРИЛОЖЕНИЕГ(рекомендуемое)

### Условные графические обозначения и изображения<br>——————————————————— элементов плана транспортно<sup>й</sup> сети

Таблица Г.1<br>|

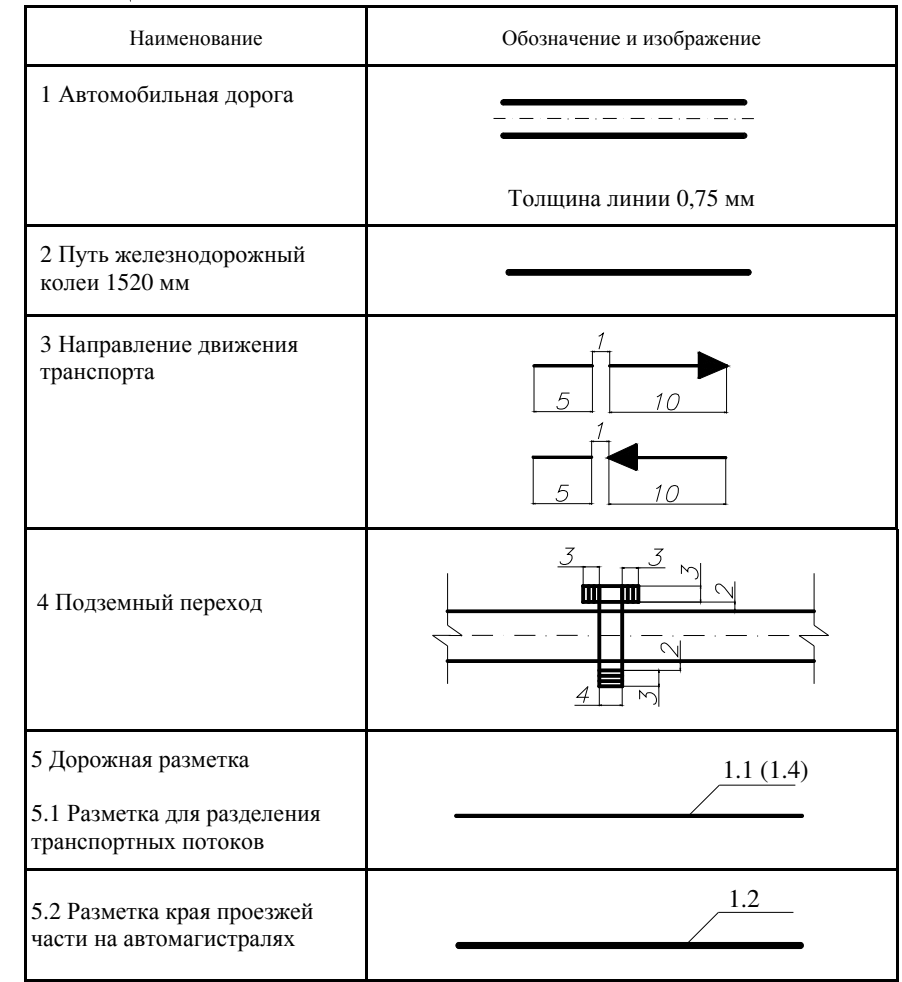

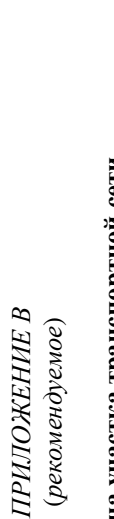

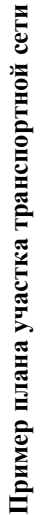

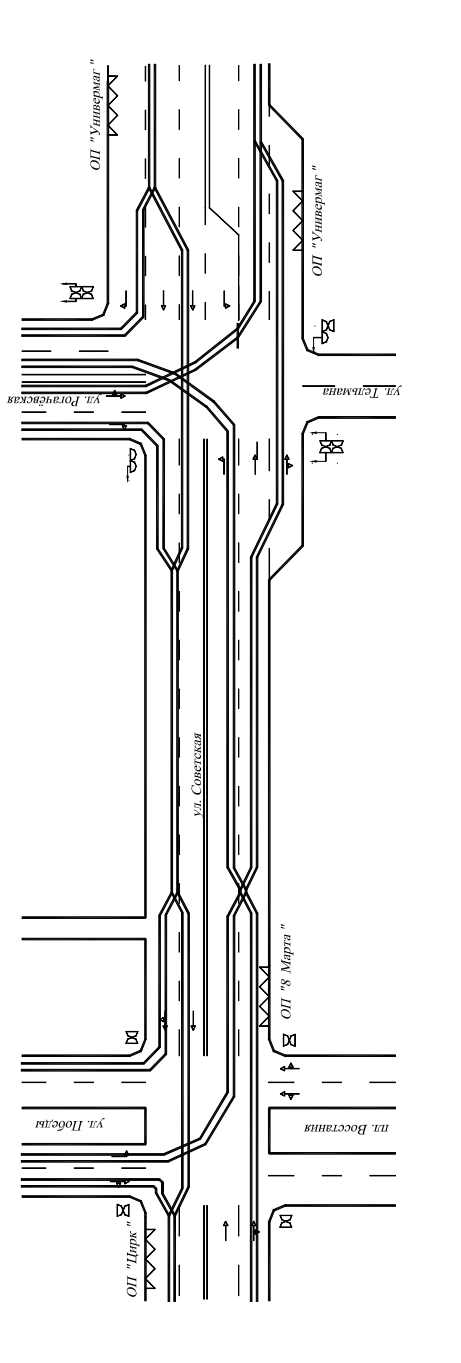

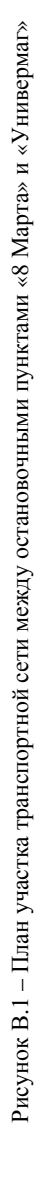

### Продолжение таблицы <sup>Г</sup>*.1*

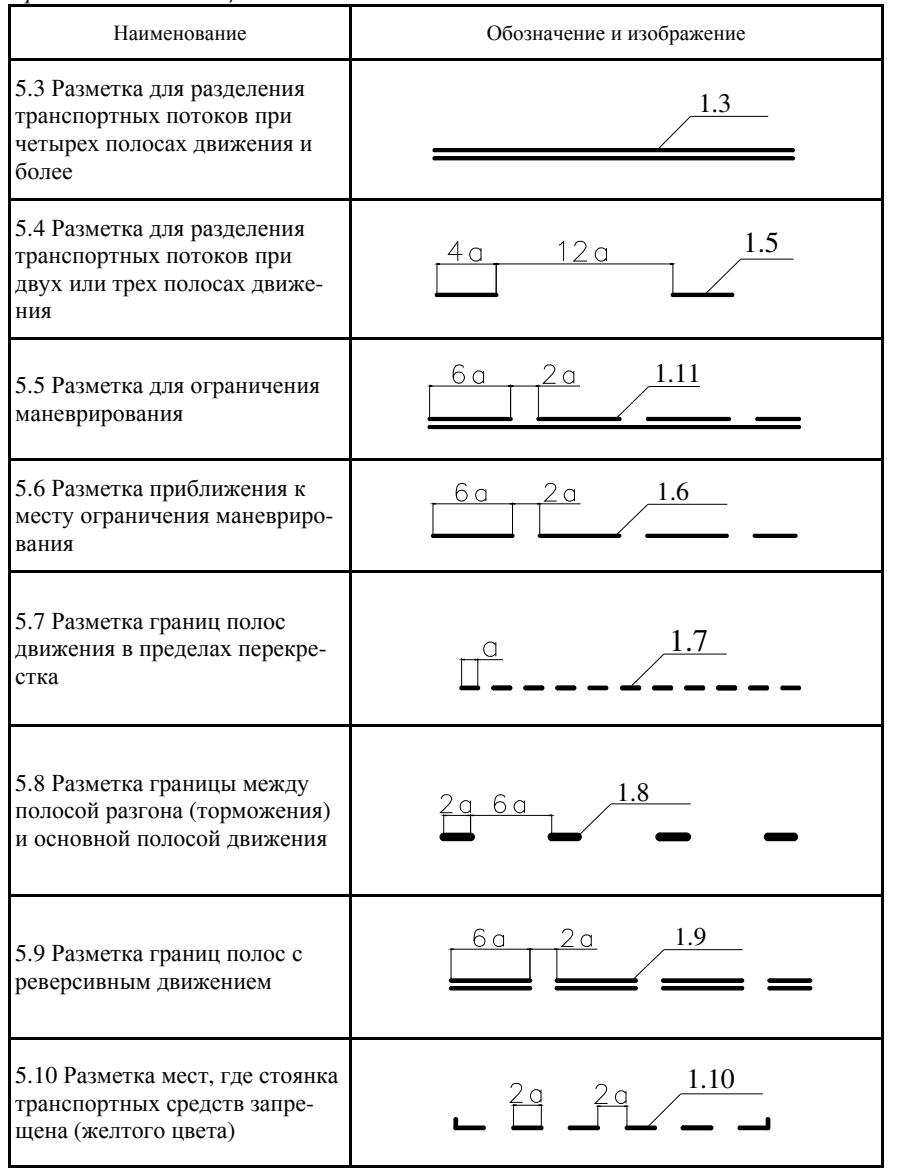

### Продолжение таблицы <sup>Г</sup>*.1*  Наименование Обозначение <sup>и</sup> изображение 1.18 $1,5a$ 5.11 Разметка разрешенных на  $\sum_{\zeta(\Theta)}$ перекрестке направлени<sup>й</sup> дви-  $6(12)$  o жения по полосам1.19 $6a$ 5.12 Разметка приближения <sup>к</sup> месту, где уменьшается число полос движения <sup>в</sup> данном на правленииl2 a  $4a$   $4a$ 1.175.13 Разметка мест остановок $\circ$  транспортных средств общего  $\overline{ }$ пользования <sup>и</sup> стоянок такси переменная 1.125.14 Разметка места остановкиу знака «СТОП», перед светоу знака «СТОП», перед свето-<br>фором или железнодорожным переездом1.14.1 5.15 Разметка перехода: а) нерегулируемого1.14.2б) регулируемого---------

### Продолжение таблицы <sup>Г</sup>*.1*

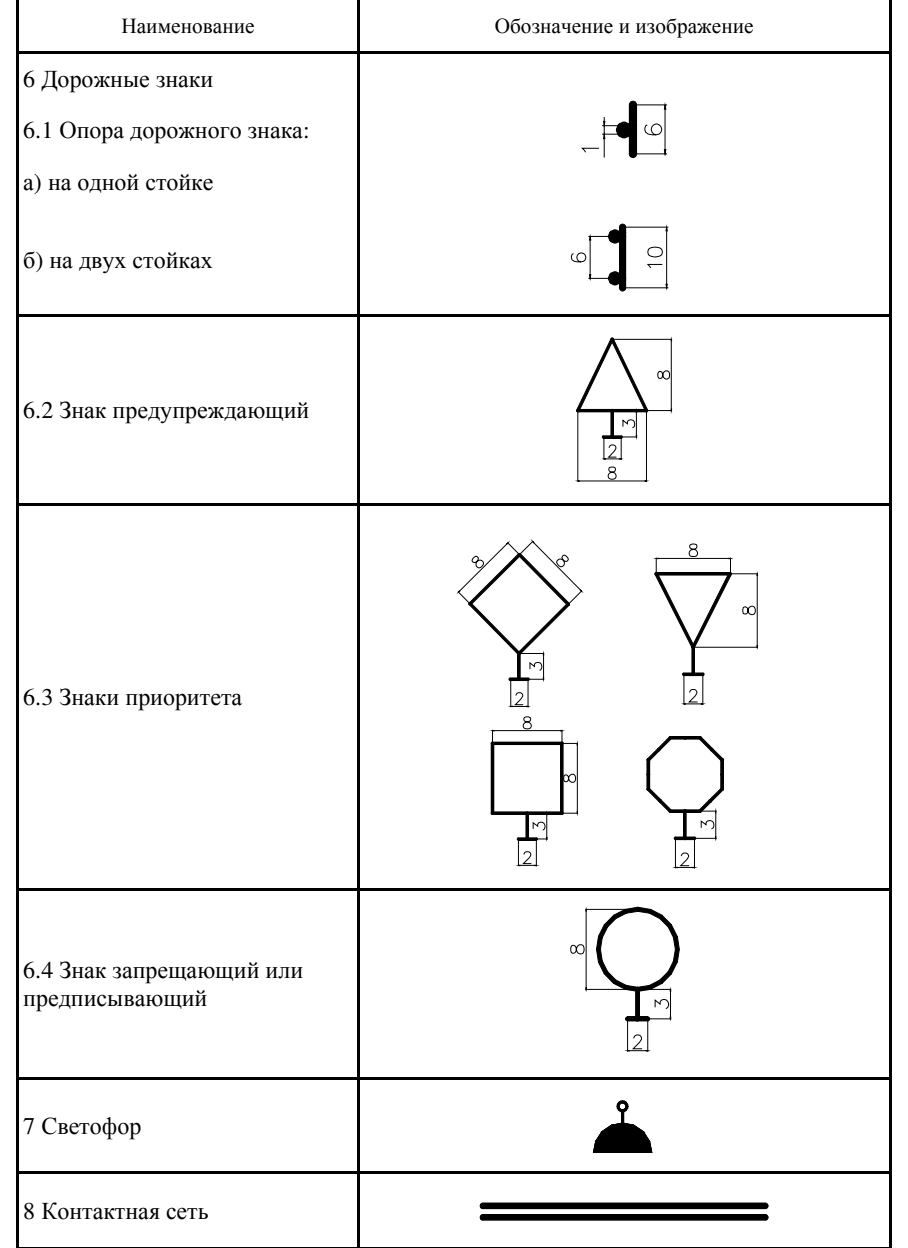

### ПРИЛОЖЕНИЕ <sup>Д</sup>(рекомендуемое)

# Технические характеристики троллейбусов

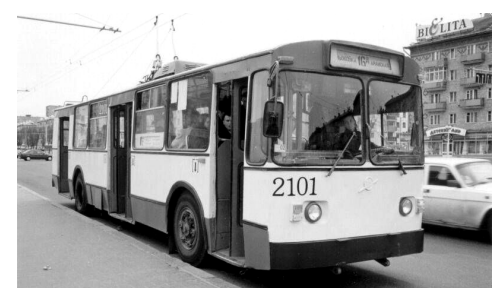

Рисунок Д.1 – Внешний вид троллейбуса ЗиУ-682Б (ЗиУ-9)

### Т <sup>а</sup> <sup>б</sup> <sup>л</sup> <sup>и</sup> <sup>ц</sup> <sup>а</sup> <sup>Д</sup>.1 – Технические характеристики троллейбуса ЗиУ**-682**Б **(**ЗиУ**-9)**

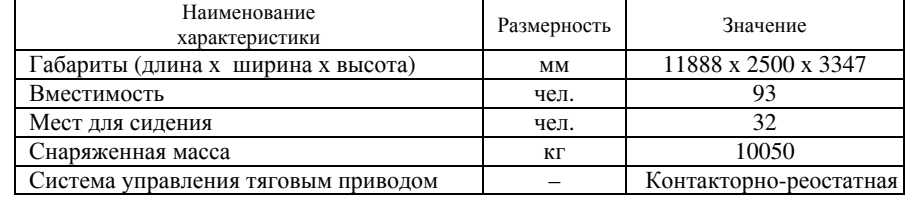

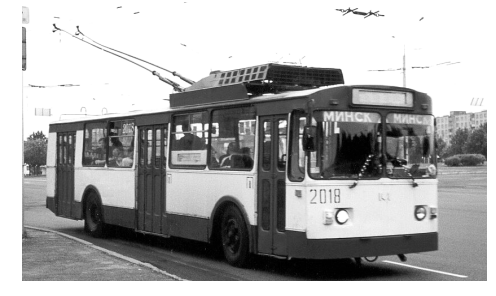

Рисунок Д.2 – Внешний вид троллейбуса АКСМ-101

### Т <sup>а</sup> <sup>б</sup> <sup>л</sup> <sup>и</sup> <sup>ц</sup> <sup>а</sup> <sup>Д</sup>.2 – Технические характеристики троллейбуса АКСМ**-101**

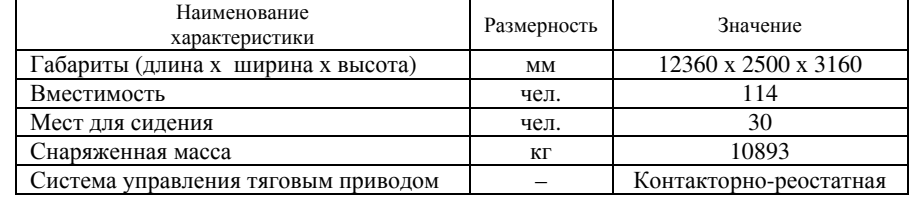

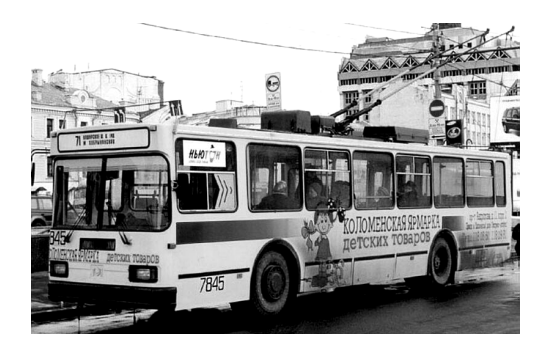

Рисунок Д.3 – Внешний вид троллейбуса АКСМ-201-01

| Наименование<br>характеристики      |  | Размерность | Значение               |  |
|-------------------------------------|--|-------------|------------------------|--|
| Габариты (длина х ширина х высота)  |  | MM          | 11850 x 2500 x 3400    |  |
| Вместимость                         |  | чел.        | 110                    |  |
| Мест для сидения                    |  | чел.        | 28                     |  |
| Снаряженная масса                   |  | ΚГ          | 10445                  |  |
| Система управления тяговым приводом |  |             | Контакторно-реостатная |  |
|                                     |  |             |                        |  |

Т <sup>а</sup> <sup>б</sup> <sup>л</sup> <sup>и</sup> <sup>ц</sup> <sup>а</sup> <sup>Д</sup>.3 – Технические характеристики троллейбуса АКСМ**-201-01** 

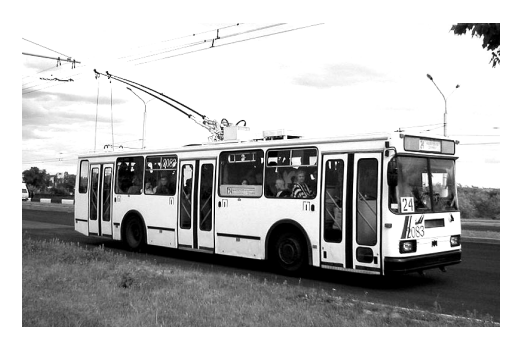

Рисунок Д.4 – Внешний вид троллейбуса АКСМ-201

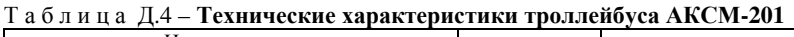

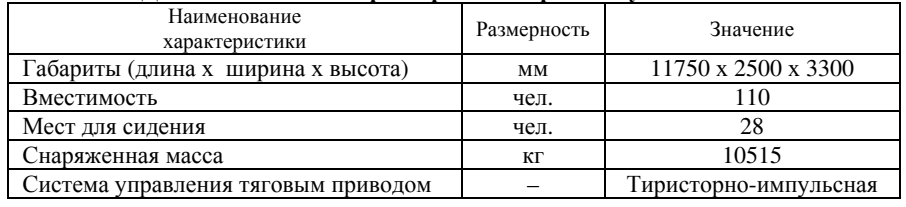

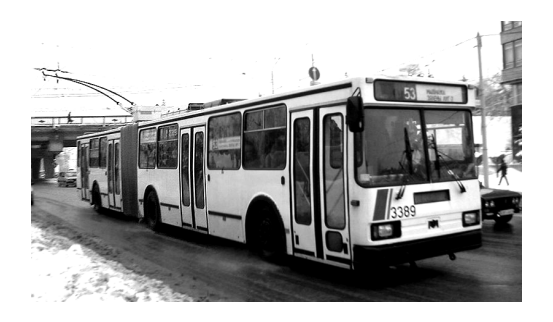

Рисунок Д.5 – Внешний вид троллейбуса АКСМ-213

### Т <sup>а</sup> <sup>б</sup> <sup>л</sup> <sup>и</sup> <sup>ц</sup> <sup>а</sup> <sup>Д</sup>.5 – Технические характеристики троллейбуса АКСМ**-213**

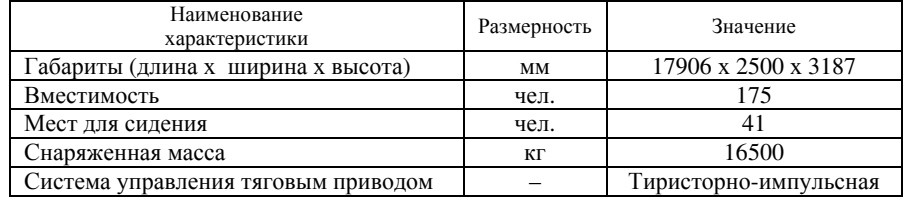

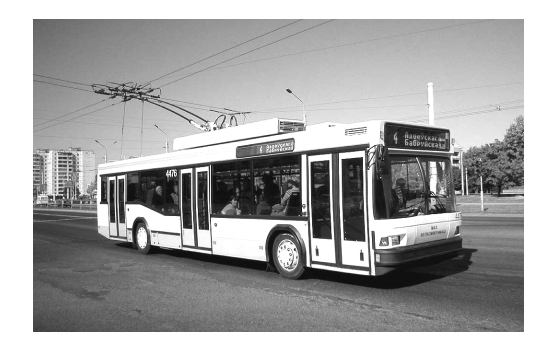

Рисунок Д.6 – Внешний вид троллейбуса АКСМ-221

### Т <sup>а</sup> <sup>б</sup> <sup>л</sup> <sup>и</sup> <sup>ц</sup> <sup>а</sup> <sup>Д</sup>.6 – Технические характеристики троллейбуса АКСМ**-221**

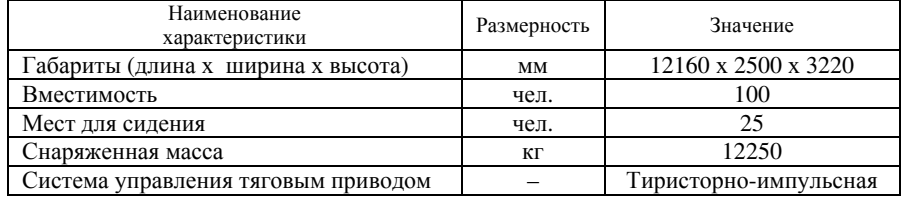

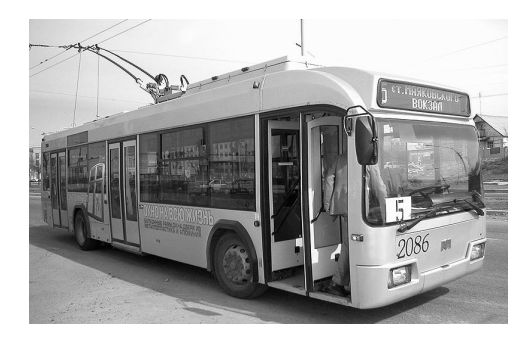

Рисунок Д.7 – Внешний вид троллейбуса АКСМ-321

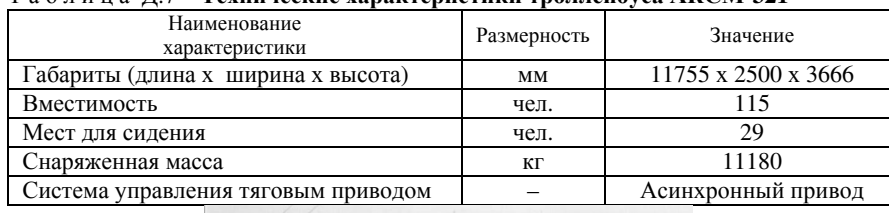

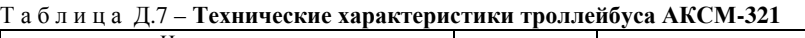

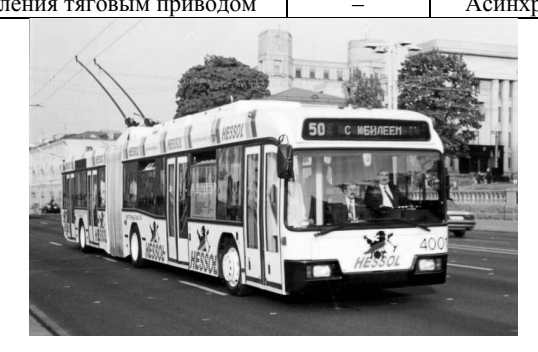

Рисунок Д.8 – Внешний вид троллейбуса АКСМ-333

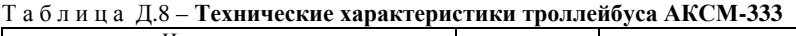

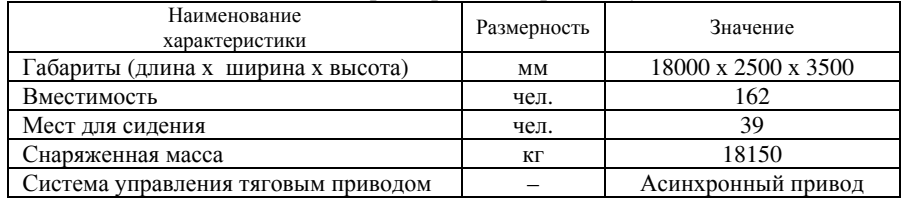

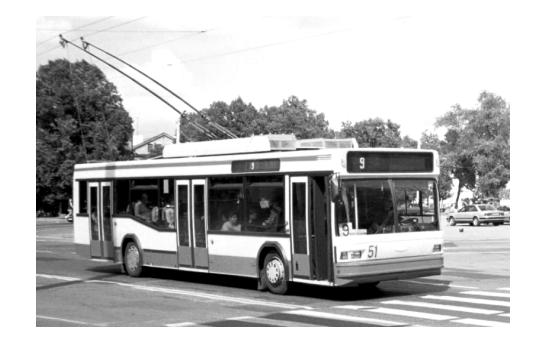

Рисунок Д.9 – Внешний вид троллейбуса МАЗ-103<sup>Т</sup>

### Т <sup>а</sup> <sup>б</sup> <sup>л</sup> <sup>и</sup> <sup>ц</sup> <sup>а</sup> <sup>Д</sup>.9 – Технические характеристики троллейбуса МАЗ**-103**<sup>Т</sup>

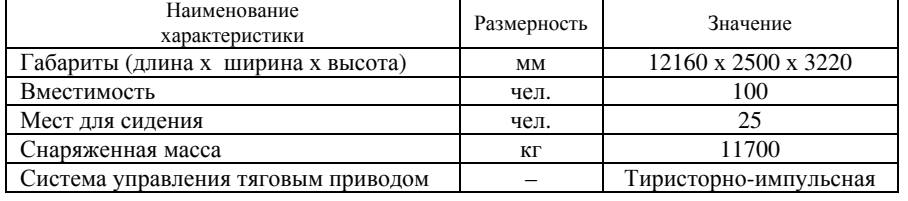

## ПРИЛОЖЕНИЕ <sup>Е</sup>

(рекомендуемое)

### Пример построения графиков

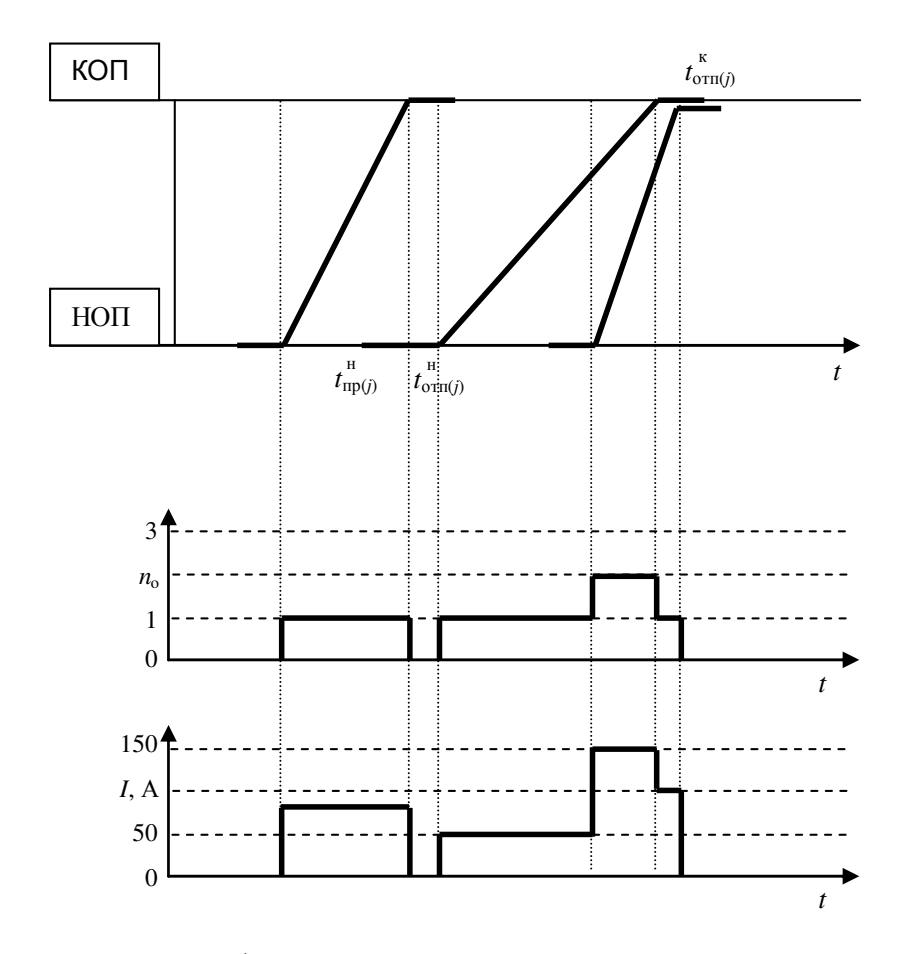

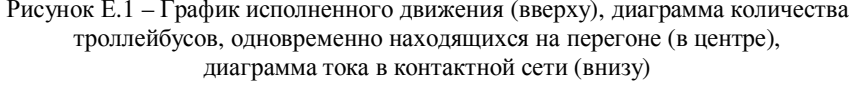

Учебное издание

ЕВДАСЕВ Игорь Сергеевич ДОРОЩУК Дмитрий Викторович БАЛЮК Юрий Алексеевич

Анализ показателей эксплуатации городского электрического транспорта

Учебно-методическое пособие по курсовому проектированию

Редактор <sup>Н</sup>. А. <sup>Д</sup> аш <sup>к</sup> <sup>е</sup> <sup>в</sup> <sup>и</sup> <sup>ч</sup> Технический редактор В. Н. Кучерова<br>сконческий редактор Б. С. Сомистия Фотографии предоставил <sup>С</sup>. С. <sup>С</sup> ем <sup>ч</sup> <sup>е</sup> нк <sup>о</sup> <sup>в</sup>

Подписано в печать 18.03.2006 г. Формат 60х84  $\frac{1}{16}$ . Бумага офсетная. Гарнитура Таймс. Печать на ризографе. Усл. печ. <sup>л</sup>. 3,02. Уч.-изд. <sup>л</sup>. 2,89. Тираж 100 экз. Зак. № . Изд. № 4296.

Редакционно-издательский отдел УО «БелГУТ», 246653, <sup>г</sup>. Гомель, ул. Кирова, 34. ЛИ № 02330/0133394 от 19.07.2004 <sup>г</sup>.

> Типография УО «БелГУТ», 246022, <sup>г</sup>. Гомель, ул. Кирова, 34. ЛП № 02330/0148780 от 30.04.2004 <sup>г</sup>.